**UNIVERSIDAD IBEROAMERICANA DEL ECUADOR**

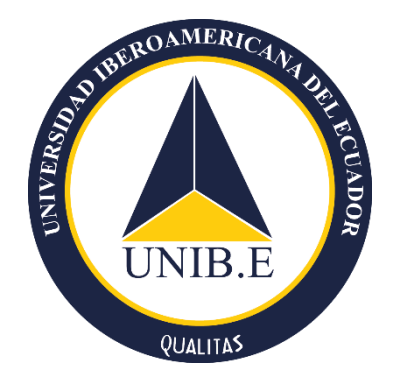

# **TRABAJO DE INTEGRACIÓN CURRICULAR PARA LA OBTENCIÓN DEL TÍTULO DE INGENIERO DE SOFTWARE Carrera: INGENIERÍA DE SOFTWARE**

**Título:**

**Migración de la página Web (home) para la Universidad Iberoamericana del Ecuador periodo 2021 - 2022.**

**Autor:**

**Angelo Paul Guzmán Gómez**

**Directora de TT: Msc. David Sosa**

**Quito, Ecuador**

Quito, 10 de agosto de 2022

#### **CARTA DEL DIRECTOR DEL TRABAJO DE TITULACIÓN**

MSc.

David Ismael Sosa Zúñiga

**Director de la Escuela de Ingeniería de Software.**

Presente.

Yo**, MSc David Ismael Sosa Zúñiga,** director del Trabajo de Titulación realizado por **Angelo Paul Guzmán Gómez**, estudiantes de la carrera de **Ingeniería de Software** informo haber revisado el presente documento titulado **"Migración de la página Web (home) para la Universidad Iberoamericana del Ecuador periodo 2021 - 2022."**,

el mismo que se encuentra elaborado conforme al Reglamento de titulación, establecido por la UNIVERSIDAD IBEROAMERICANA DEL ECUADOR UNIB.E de Quito, y el Manual de Estilo institucional; por tanto, autorizo su presentación final para los fines legales pertinentes.

Atentamente,

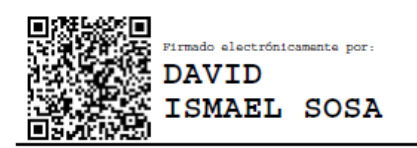

Director del Trabajo de Titulación

#### **DECLARACIÓN Y AUTORIZACIÓN**

Yo Angelo Paul Guzmán Gómez, en forma libre y voluntaria, que los criterios emitidos en el presente Trabajo de Titulación denominado: "Migración de la página Web (home) para la Universidad Iberoamericana del Ecuador periodo 2021 - 2022.", previa a la obtención del título profesional de Ingeniería en Software, en la Dirección de la Escuela de Software. Así como también los contenidos, ideas, análisis, conclusiones y propuestas son exclusiva responsabilidad de nuestra persona, como autores. Declaro, igualmente, tener pleno conocimiento de la obligación que tiene la Universidad Iberoamericana del Ecuador, de conformidad con el **artículo 144 de la Ley Orgánica de Educación Superior, de entregar a la SENESCYT**, en formato digital una copia del referido Trabajo de Titulación para que sea integrado al Sistema Nacional de Información de la Educación Superior del Ecuador para su difusión pública, respetando los derechos de autor. Autorizo, finalmente, a la Universidad Iberoamericana del Ecuador a difundir a través del sitio web de la Biblioteca de la UNIB.E (Repositorio Institucional), el referido Trabajo de Titulación, respetando las políticas de propiedad intelectual de la Universidad Iberoamericana del Ecuador.

Quito, 15 de agosto del 2022

Ángelo Paul Guzmán Gómez

CI. 1718537804

#### **AGRADECIMIENTOS**

Son muchas las personas que han contribuido al proceso y conclusión de este trabajo, En primer lugar, quiero agradecer a mis padres por su apoyo incondicional en toda mi formación académica y la motivación brindad para el desarrollo de esta tesis y a mi tutor Msc. David Sosa por su mentoría y recomendación en cada una de las etapas al realizar este proyecto, las palabras no alcanzan, para expresar la gratitud con quienes han sido partícipes en que alcance este logro. Por último, un agradecimiento muy especial para la MSc. Yoisy Pérez y a la PhD. Yemala Castillo, quienes fueron mis docentes en la etapa universitaria.

#### **Dedicatoria**

Dedico este trabajo a mis padres por haberme forjado como la persona que soy en la actualidad, porque no importa el resultado sino la dedicación y el tiempo que inviertes para lograr un resultado, por eso muchos de mis logros se los debo a ustedes entre los que se incluye este. Me formaron con reglas y con algunas libertades, pero al final de cuentas, me motivaron constan menté para alcanzar mis anhelos.

## **ÍNDICE GENERAL**

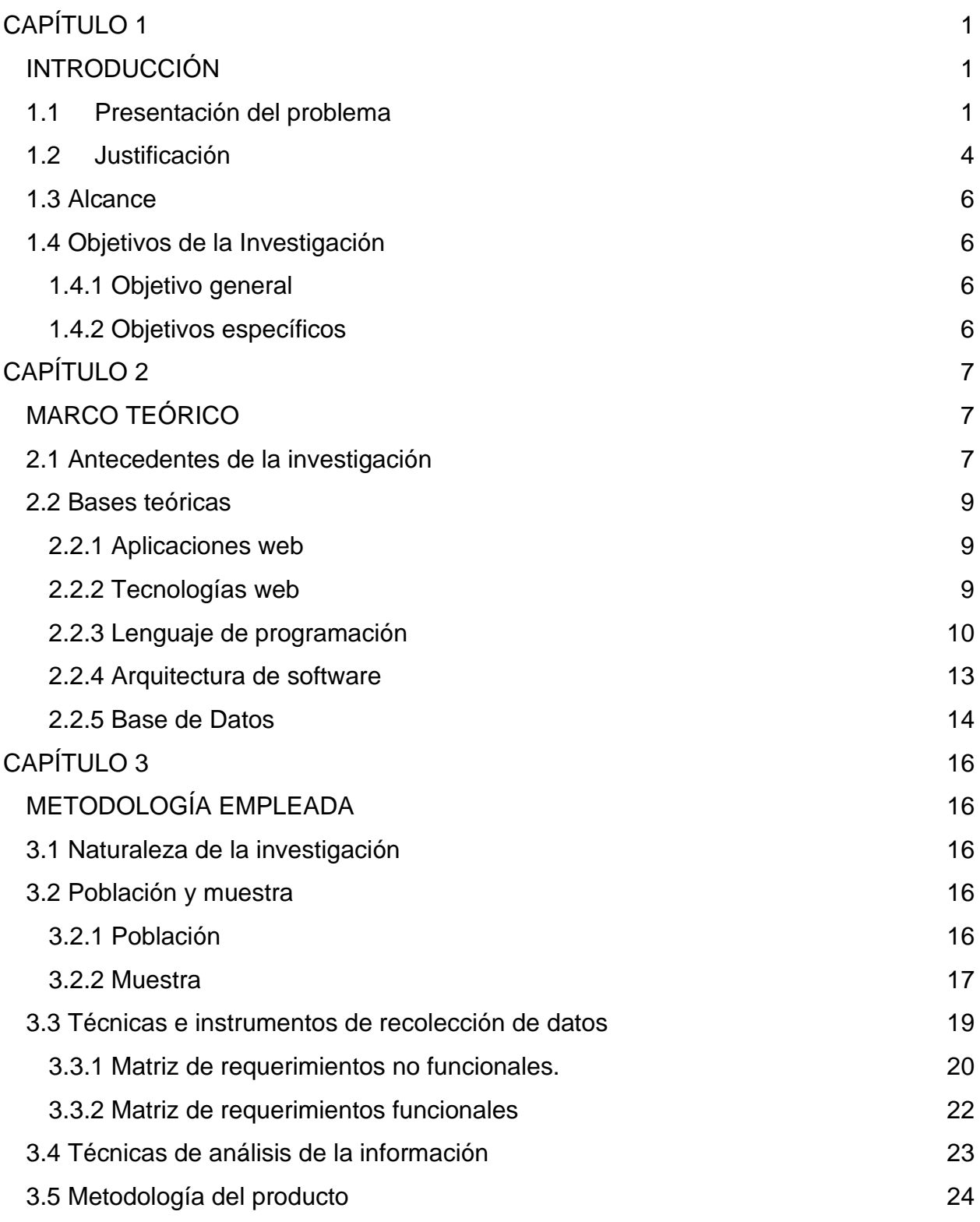

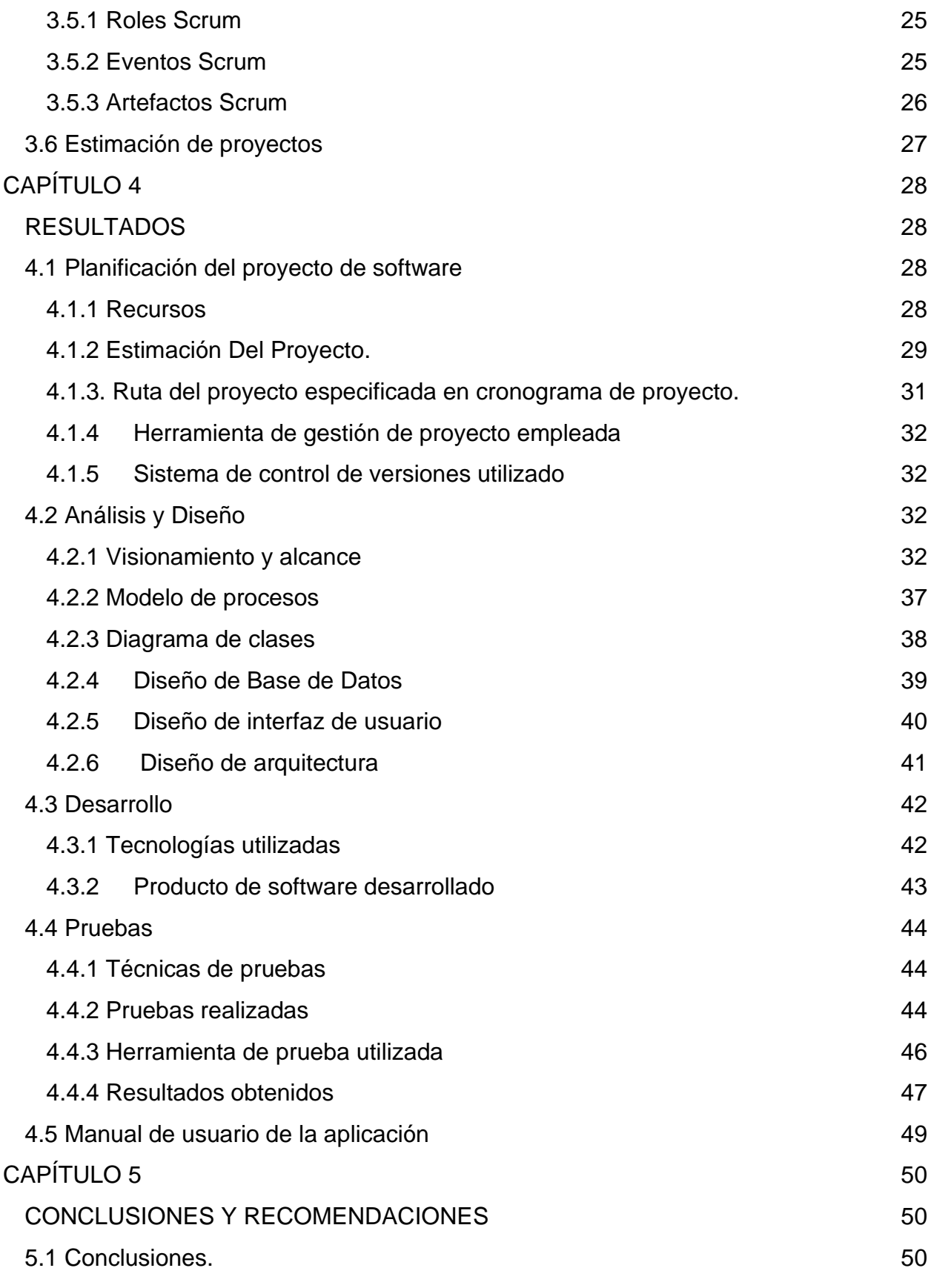

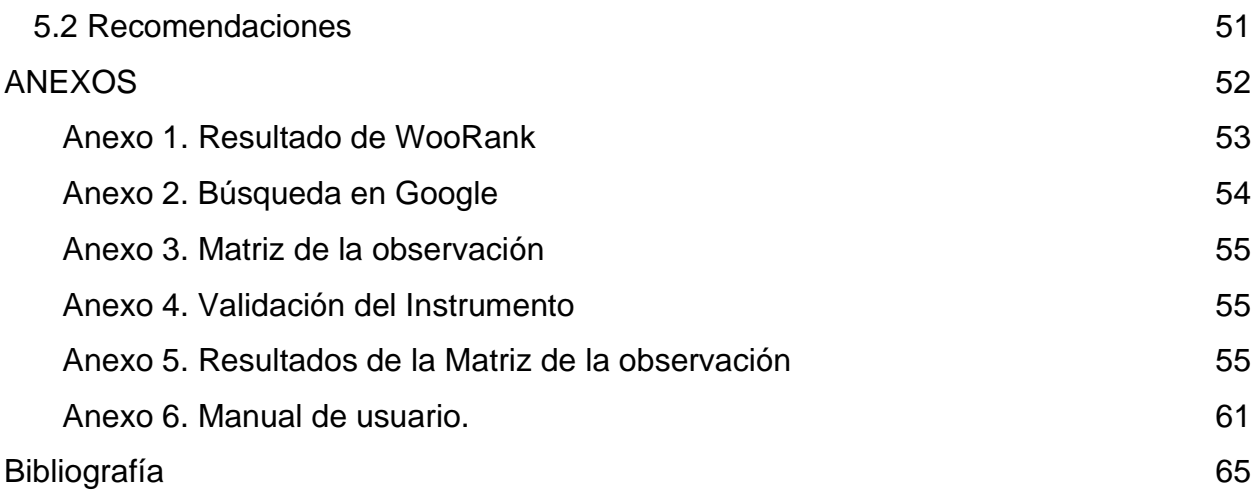

## **ÍNDICE TABLAS**

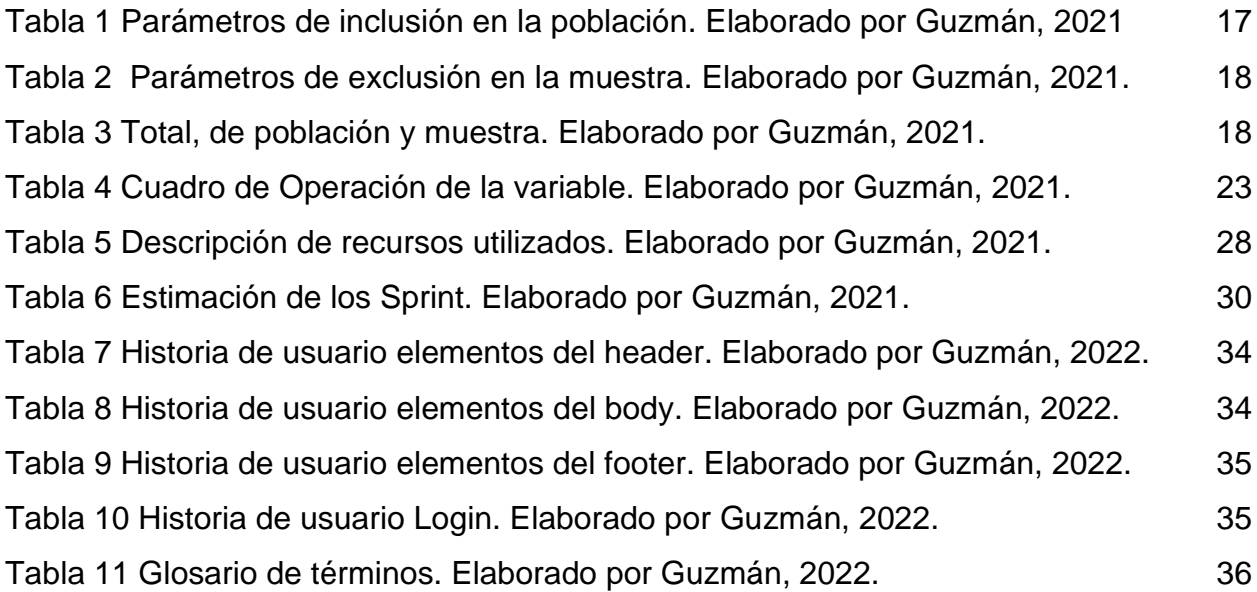

## **ÍNDICE DE FIGURAS**

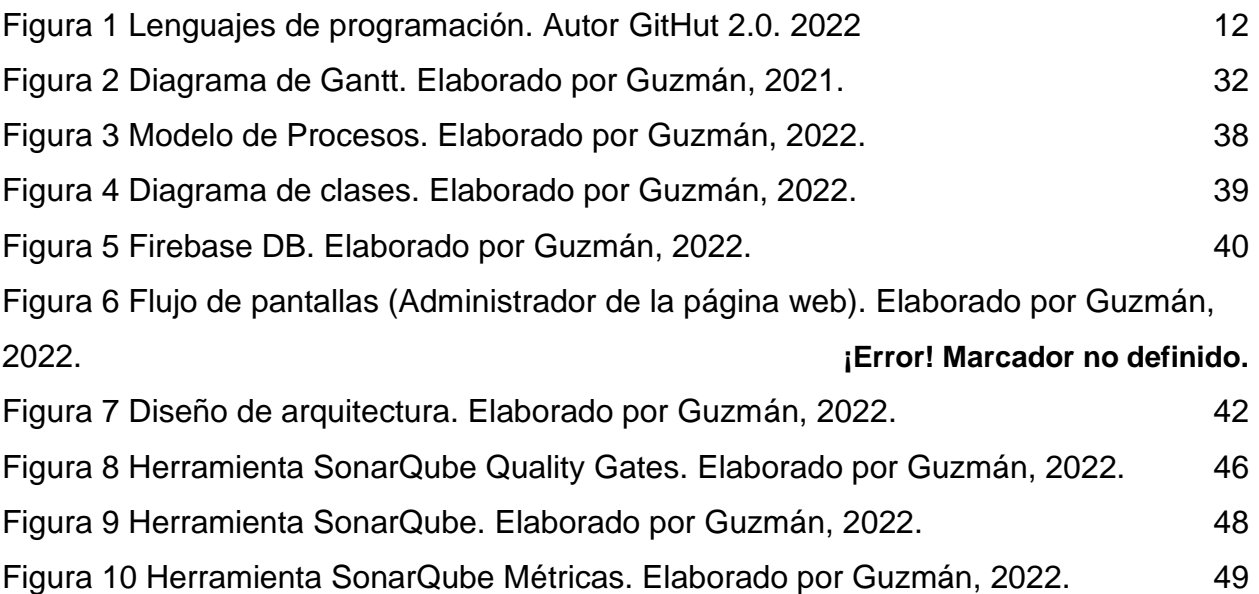

#### **RESUMEN**

Actualmente vivimos en una época de constante revolución tecnológica que ha permitido el mejoramiento en distintas áreas, empresas e instituciones educativas, brindando soluciones y mejoras en sus servicios. De acuerdo con este enunciado, en el presente trabajo de investigación se planteó como objetivo, migrar de un gestor de contenidos como lo es WordPress al Framework Angular la página web de la Universidad Iberoamericana del Ecuador para una mejor escalabilidad al implementar nuevos módulos, siguiendo los principios de la metodología ágil Scrum; dando una administración ágil y controlada del manejo de trámites relacionados con el proyecto de titulación. Para cumplir con este objetivo, se llevó a cabo la investigación con el paradigma positivista y un enfoque cuantitativo, donde se utilizó la observación como técnica de recolección de información, donde se analizaron 16 sitios webs aplicando criterios de inclusión. Estos resultados fueron registrados en la matriz de resultados permitieron definir los requerimientos del sistema, expresados en historias de usuario, de acuerdo con la metodología ágil Scrum, empleada para el desarrollo de la aplicación web, la cual permitió gestionar, planificar y establecer parámetros para el desarrollo del proyecto. Posteriormente, se utilizaron varias tecnologías para implementar de manera rápida y escalable la aplicación web; entre ellas, el Framework Angular junto con NodeJS, además de Firebase como base de datos no-relacional. Por consiguiente, se realizaron las pruebas unitarias, obteniendo resultados satisfactorios, con la finalidad de generar un producto de calidad que cumpla con los objetivos y funcionalidades de la aplicación.

Finalmente, se concluye que la aplicación web desarrollada se presenta a la Universidad Iberoamericana del Ecuador como un prototipo tecnológico que permite la gestionar los contenidos y su escalabilidad para integración con futuros proyectos al ser responsive.

Palabras clave: Aplicación, Web, Angular, Firebase, Scrum, Migración, Sistema.

#### **ABSTRACT**

Currently we live in a time of constant technological revolution that has allowed the improvement in different areas, companies and educational institutions, providing solutions and improvements in their services. According to this statement, the objective of this research work was to migrate from a content management system such as WordPress to the Angular Framework the website of the Universidad Iberoamericana del Ecuador for better scalability by implementing new modules, following the principles of agile Scrum methodology; giving an agile and controlled administration of the management of procedures related to the degree project. To meet this objective, the research was carried out with the positivist paradigm and a quantitative approach, where observation was used as a data collection technique, where 16 websites were analyzed applying inclusion criteria. These results were recorded in the results matrix, which allowed defining the system requirements, expressed in user stories, according to the agile methodology Scrum, used for the development of the web application, which allowed managing, planning and establishing parameters for the development of the project. Subsequently, several technologies were used to quickly and scalably implement the web application; among them, the Angular Framework together with NodeJS, in addition to Firebase as a non-relational database. Consequently, unit tests were performed, obtaining satisfactory results, with the aim of generating a quality product that meets the objectives and functionalities of the application.

Finally, it is concluded that the developed web application is presented to the Universidad Iberoamericana del Ecuador as a technological prototype that allows content management and its scalability for integration with future projects as it is responsive.

Keywords: Application, Web, Angular, Firebase, Scrum, Migration, System.

### **CAPÍTULO 1**

#### **INTRODUCCIÓN**

<span id="page-12-1"></span><span id="page-12-0"></span>En este capítulo se dará a conocer la problemática del proyecto de investigación que se plantea con la finalidad de desarrollar una Aplicación Web para la Universidad Iberoamericana del Ecuador, conformada de la siguiente manera: presentación del problema, planteamiento del problema, formulación del problema, justificación y objetivos de la investigación.

#### <span id="page-12-2"></span>**1.1 Presentación del problema**

Actualmente vivimos en una época de constante revolución tecnológica, donde las herramientas de uso cotidiano evolucionan dando paso a nuevas necesidades tecnológicas. En este sentido, afirman que el desarrollo de las TIC y el mundo digital han propiciado cambios significativos en materia de procesos productivos, productividad y modelos de trabajo. Es difícil encontrar ámbitos en que hoy no esté presente la influencia de la revolución tecnológica. (Llorente, 2016)

Por tal motivo, esta revolución tecnológica actual lo constituye el creciente auge de las aplicaciones Web, las cuales facilitan al usuario varias tareas, que van desde el uso de ofimática por internet hasta transacciones bancarias. (Llorente, 2016)

El [desarrollo web de aplicaciones web](https://einatec.com/servicios/desarrollo-de-apps/) es aquel que permite crear estas herramientas a las que los usuarios podemos acceder a través de Internet o una intranet. Allí obtendremos información o podremos interactuar con elementos que nos permitan la comunicación entre nosotros, los usuarios, y la web. (Llorente, 2016)

Este tipo de aplicaciones no están almacenadas en un ordenador o móvil, sino que sus datos están en un [servidor web o hosting](https://einatec.com/servicios/diseno-web/) el cual, además de contener toda esta información, luego nos la envía a nuestros dispositivos. Esto las hace muy prácticas pues no hay que descargar nada para poder acceder a ellas. Además de esto, vamos a ver qué otros beneficios tienen las aplicaciones web. (enateb, 2018)

Al día de hoy la Universidad Iberoamericana del Ecuador (UNIB.E) cuenta con una plataforma web que incluye varios procesos educativos y administrativos, donde el estudiante puede acceder a consulta de notas, biblioteca, plataforma virtual, ficha socioeconómica, horarios de clases, evaluación a docentes, etc., pero muchos de estos procesos son gestionados a través del sistema de gestión de contenidos (CMS) en WordPress, según la página w3techs.com (2022) "WordPress es utilizado por el 64.3% de todos los sitios web cuyo sistema de gestión de contenido conocemos. Este es el 43.0% de todos los sitios web." (p. 1). Por tal motivo es considerado como uno de los más utilizados a nivel mundial, dado su nivel de facilidad para crear sitios webs dinámicos por medio de plantillas o temas. Actualmente, la UNIB.E utiliza el tema (Education Base por Acme Themes) del CMS WordPress, a través del cual están conectados varios micrositios, como lo es el módulo de Investigación, realizado en el CMS de WiX. Este tipo de prácticas no son muy eficientes al momento de gestionar el contenido, debido a que se tienen varios micrositios y varios administradores de contenidos en un mismo sistema web.

Uno de los síntomas más evidentes al utilizar este tipo de prácticas, es la poca interacción con la comunidad estudiantil. Cuando un estudiante desea encontrar información relevante a su interés de búsqueda puede llevar un tiempo largo al ser un usuario primerizo, esto se debe a la poca organización y variedad de procesos que actualmente posee la Universidad, generando molestias en la comunidad estudiantil y disminuyendo su nivel de aceptación ante los usuarios.

Otra de las causas que se perciben con el sistema actual es en la parte administrativa, con respecto a la gestión de contenidos correspondiente a cada área de la universidad. No se cuenta con módulos de administración y por tanto cada director o docente implicado se ve obligado a realizar su solicitud de publicación de información en el portal Web al departamento de tecnología, llevando así una serie de procesos para poder publicar una información. En algunas de las áreas sus directores han tomado la iniciativa de cubrir este proceso creando una nueva página web y enlazando al sitio web principal como es el caso del área de investigación:

10

<https://jesusogr.wixsite.com/investigacion/copia-de-procesos/> ,(2022, p1), lo cual constituye una mala práctica tecnológica.

Otro síntoma es la inconformidad cuando se desea información breve o realizar notificaciones importantes sobre sucesos que ocurran en la actualidad, debido a que el sistema Web actual de la UNIB.E no cuenta con una sección de comunicados para una pronta información a los usuarios. Un ejemplo de ello, es la situación epidemiológica que se vivó con respecto a la COVID-19 que involucra a la comunidad universitaria como parte de la sociedad y la página principal del sistema Web UNIB.E no cuenta con información de las nuevas medidas que está tomando la universidad al respecto, donde se podrían destacar sus nuevos horarios de atención en áreas administrativas o los detalles acerca de la nueva modalidad de clases online, en la actualidad dicho proceso está siendo administrado a través de sus redes sociales.

Un indicio de preocupación actual es la versión móvil de la plataforma UNIB.E donde los contenidos se muestran distorsionados y no se puede acceder a la información del menú esto debido a las debilidades de organización de interfaz causando que los usuarios no puedan consultar información con rapidez.

Teniendo en cuenta todas las deficiencias mencionadas sobre el sistema web actual en la UNIB.E, surge la necesidad de crear una nueva plataforma web que abarque todas las necesidades visibles en los diferentes procesos, sobre una robusta arquitectura de software, con tecnologías actuales, enfocada a brindar información actualizada al público universitario.

En base a la problemática mencionada precedentemente, se ha planteado la siguiente interrogante de investigación: ¿Cómo gestionar los procesos académicos y administrativos en la aplicación Web de la UNIB.E de manera ágil y efectiva.?

#### <span id="page-15-0"></span>**1.2 Justificación**

La UNIB.E cuenta con una plataforma web que utiliza diferentes tecnologías, mencionadas con anterioridad, en un mismo sistema. Esto trae consigo diversas formas para administrar la información por parte de las áreas funcionales de la Universidad, lo cual genera conflictos al administrador y al usuario final trayendo confusiones de contenido o repetición de información. Actualmente, no existe una herramienta administrativa general de contenidos para los directores de área que permita con facilidad ofrecer y actualizar la información que le corresponde en la web universitaria.

Por otra parte, los estudiantes que van a ingresar a la UNIB.E les puede resultar difícil encontrar procesos cotidianos como lo son: disponibilidad de horario de clases, plataforma virtual de aprendizaje, evaluación a docentes, ficha socio económica, etc. Los usuarios más frecuentes suelen realizar el marcado o seleccionar de la página principal de la UNIB.E, haciendo uso de marcadores para su navegador Web, tales como: plataforma virtual o consulta de notas, logrando un fácil acceso al lugar y gestionando un proceso que debería mostrarse a la distancia de un clic en el sitio web.

Cada director de área está consciente que la comunicación es fundamental y más cuando se trata de un numeroso grupo de estudiantes, por lo cual se utilizan medios de comunicación como el sitio web de la universidad para informar o convocar a eventos u otro tipo de convocatoria general; sin embargo, se ven detenidos al momento que desean publicar una notica, debido a la gran gestión que esto implica para comunicar a la comunidad estudiantil. Como solución a esta problemática se plantea un módulo de administración de contenidos que compense las necesidades de los directores de área, permitiendo de esta forma la optimización del proceso.

La comunidad universitaria tiene dificultad con la plataforma actual al momento de buscar información, realizar consultas de notas, ver la malla curricular, etc., por esta razón se implementarán sesiones más llamativas y funcionales para suplir este tipo de conflictos y así los estudiantes puedan sentirse a gusto con la plataforma web universitaria.

El posicionamiento web se ha convertido en una de las prioridades que necesita tener un negocio debido al grado de influencia que pueden tener en los buscadores al momento de atraer potenciales clientes para la empresa. Actualmente, internet es una de las herramientas más utilizadas a nivel mundial, puesto que, si el nivel de visibilidad es bajo, puede causar un impacto negativo al no tener una buena indexación con los motores de búsqueda frecuentes como: Google, Bing, Yahoo!, Duck duck go, etc.

Por esta razón, es importante el uso correcto de los metadatos que puede mejorar su ubicación en los motores de búsqueda, pero lo más importante es cómo aparece su sitio web en un motor de búsqueda, proceso que generalmente es realizado por un SEO (Search Engine Optimization). Si se analiza la plataforma web UNIB.E en un sitio web especializada en SEO como Woorank (2022), que es una "herramienta de auditoria SEO simple y fácil de usar para rastrear y conectar tus datos de marketing" (p. 1), se muestra como resultado una puntuación de 64/100, tal como se indica en el [\(Anexo 1\)](#page-67-0). Se especifica que uno de los aspectos a mejorar es la meta descripción donde, las meta descripciones deben tener 320 caracteres (incluyendo los espacios) para que puedan aparecer enteras en el espacio que les reservan los buscadores, y tienen que incluir las palabras clave a las que se orienta la página. En este sentido, Woorank concluye que la meta descripción puede dar un mejor posicionamiento a los sitios web en los motores de búsqueda, subiendo su nivel de visibilidad.

Debido a esta falta de visibilidad, la UNIB.E hoy en día se encuentra en la página 4 al momento de buscar en Google *Universidades en Quito.* Dicha búsqueda da como resultados 13,900,000 elementos que se evidencia en el [\(Anexo 2\)](#page-68-0), demostrando así la poca gestión de SEO que tiene la plataforma web UNIB.E en comparación con las páginas web de otras universidades, por lo que muchos posibles estudiantes que buscan una educación superior no cuentan con la información que puede ofrecer la universidad para solventar sus aspiraciones de formación y superación personal.

#### <span id="page-16-0"></span>**1.3 Alcance**

Por este motivo se propone implementar una nueva arquitectura de contenidos que satisfaga las necesidades mencionadas, elevando el prestigio y la visibilidad de la UNIB.E, al contar con una plataforma web optimizada donde todos los estudiantes puedan satisfacer sus necesidades de búsqueda de información de una manera ágil y se garantice la administración de contenidos desde las diferentes direcciones de área que lo necesiten a finales del periodo académico mayo - septiembre 2022. Todo ello se podrá lograr desde una misma arquitectura tecnológica, basada en el Framework Angular 9 como uno de los más utilizados en la actualidad para estos fines, lo cual garantizará una adecuada escalabilidad y mantenimiento futuro de la plataforma web.

## <span id="page-17-0"></span>**1.4 Objetivos de la Investigación**

#### <span id="page-17-1"></span>**1.4.1 Objetivo general**

Desarrollar una aplicación web para la UNIB.E que permita gestionar los procesos académicos y administrativos de manera ágil y efectiva.

## <span id="page-17-2"></span>**1.4.2 Objetivos específicos**

- 1. Determinar los requerimientos funcionales y no funcionales de la aplicación web UNIB.E, a partir del estudio de los sitios web de otras Instituciones de Educación Superior.
- 2. Diseñar la interfaz de usuario y arquitectura tecnológica de la aplicación Web UNIB.E.
- 3. Desarrollar la aplicación web UNIB.E que permita gestionar los procesos académicos y administrativos de manera ágil y efectiva.
- 4. Realizar las pruebas de software a la aplicación web UNIB.E que permita gestionar los procesos académicos y administrativos de manera ágil y efectiva.

### **CAPÍTULO 2**

## **MARCO TEÓRICO**

<span id="page-18-0"></span>A lo largo de este capítulo se presenta el soporte teórico conceptual que tendrá el proyecto en base a los objetivos planteados anteriormente. En este sentido se analizarán fuentes bibliográficas, académicas y científicas, que permitan obtener conceptos relevantes que ayuden a profundizar y estudiar el tema propuesto en el proyecto.

#### <span id="page-18-1"></span>**2.1 Antecedentes de la investigación**

Considerando los temas mencionados en el capítulo 1 se plantean los antecedentes de la investigación propuesta.

Describe la implementación de una arquitectura micro-frontend para el sistema de información universitaria de la SUNEDU. El autor se desempeña como arquitecto frontend del equipo de desarrollo del sistema de información universitaria y su participación dentro del proyecto fue desde la concepción de este, identificando las actividades a realizar, así como de liderar e implementar la arquitectura micro-frontend en la aplicación web del sistema. Con la implementación de la arquitectura micro-frontend en el sistema de información universitaria (García Chihuanhuaylla, 2022)

Angular es un Framework con muchas características ya integradas, tales como: validaciones de formularios, envíos de solicitudes http, enrutamiento, manejo de estado y muchos más. (Gonçalves, 2021)

Debido a esto muchos han llamado a Angular una plataforma, más que un Framework, por la gran cantidad de funciones integradas que tiene. Y no solo por las funciones o características que se pueden usar a nivel de desarrollo si no también en su ecosistema en el cual su núcleo (que es manejado por el equipo de desarrollo y mantenimiento de Google,) tiene herramientas adicionales como: línea de comandos, interfaces para el manejo y creación de proyectos, es fácil de agregar soporte para las páginas web progresivas (PWA), etc. (Gonçalves, 2021)

El antecedente expuesto confirma las ventajas que proveen el uso de recurso tecnológicos como Scrum es un marco que permite el trabajo colaborativo entre equipos. Al igual que un equipo de rugby (de donde proviene su nombre) cuando entrena para un gran partido, Scrum anima a los equipos a aprender a través de las experiencias, a autoorganizarse mientras aborda un problema y a reflexionar sobre sus victorias y derrotas para mejorar continuamente. (DRUMOND, 2021)

Un sistema web para la gestión de temas de titulación de la Universidad Iberoamericana del Ecuador, tiene como objetivo optimizar los procedimientos administrativos y controlar el manejo de trámites relacionados con la titulación y documentación de la información conforme a las normativas de la UNIB.E, Para la obtención y análisis de requerimientos se aplicó la observación y la encuesta, implementando el método analítico y el enfoque cuantitativo en la metodología de la investigación. Al contar con nuevos requerimientos se desarrolla un software bajo las normativas antes expuestas, trabajando con una arquitectura MVC, en conjunto a metodologías ágiles como Scrum, se logró implementar un sistema web que facilita el mantenimiento y la accesibilidad en los procesos académicos. (Panchi Zapata, 2021)

La información obtenida en los estudios anteriores contribuye al desarrollo de la aplicación web de la UNIB.E. En ambos sistemas se utilizaron metodologías y técnicas para la recolección de datos que a su vez muestra el proceso realizado el mismo que su ocupara para el desarrollo del proyecto. (Panchi Zapata, 2021)

#### <span id="page-20-0"></span>**2.2 Bases teóricas**

#### <span id="page-20-1"></span>**2.2.1 Aplicaciones web**

Básicamente, es un sitio web que tras ser tratado por un programador se ha podido adaptar para que los usuarios puedan acceder a través de un servidor web utilizando Internet mediante un navegador, ya sea Chrome, Mozilla, Microsoft Edge, etc.

En simples palabras, [TechTarget](https://searchsoftwarequality.techtarget.com/definition/Web-application-Web-app) menciona que "una aplicación web es un programa de aplicación que se almacena en un servidor remoto y se entrega a través de la interfaz de navegador". (Carranza, 2021)

Hoy en día, la gran mayoría de las veces que accedes a una aplicación web es a través de tu teléfono celular. Es un error bastante común pensar que una aplicación web es la que está en la pantalla de tu móvil, cuando, en realidad, son accesos directos: llegas a las aplicaciones web mediante un navegador. (Carranza, 2021)

#### <span id="page-20-2"></span>**2.2.2 Tecnologías web**

Las tecnologías de desarrollo web han ido evolucionando y cada vez se han vuelto más accesibles para el público en general, existiendo multitud de aplicaciones, Framework s, librerías, arquitecturas y sistemas de publicación en diferentes versiones que a su vez reciben cambios o mejoran con el tiempo. (Pround., 2020)

#### ● **Tipos de Framework s**

Un Framework es un esquema o marco de trabajo que ofrece una estructura base para elaborar un proyecto con objetivos específicos, una especie de plantilla que sirve como punto de partida para la organización y desarrollo de software. (Unir, 2022)

#### **Django**

Es un [Framework](https://es.wikipedia.org/wiki/Framework) de desarrollo web de [código abierto,](https://es.wikipedia.org/wiki/Open_Source) escrito en [Python,](https://es.wikipedia.org/wiki/Python) que respeta el patrón de diseño conocido como [modelo–vista–controlador](https://es.wikipedia.org/wiki/Modelo%E2%80%93vista%E2%80%93controlador) (MVC). Fue desarrollado originalmente para gestionar [páginas web](https://es.wikipedia.org/wiki/P%C3%A1ginas_web) orientadas a noticias de la World Company de Lawrence, Kansas, y fue liberada al público bajo una [licencia BSD](https://es.wikipedia.org/wiki/Licencia_BSD) en julio de [2005](https://es.wikipedia.org/wiki/2005) el

Framework fue nombrado en alusión al guitarrista de jazz gitano [Django Reinhardt.](https://es.wikipedia.org/wiki/Django_Reinhardt) (Adrian Holovaty, 2005)

#### **Angular**

Angular es una plataforma de desarrollo, construida sobre TypeScript. Es un Framework basado en componentes para crear aplicaciones web escalables. Una colección de bibliotecas bien integradas que cubren una amplia variedad de características, que incluyen enrutamiento, administración de formularios, comunicación cliente-servidor y más. Un conjunto de herramientas para desarrolladores que permiten desarrollar, compilar, probar y actualizar el código fuente de la aplicación. (José, 2021)

Angular, permite aprovechando una plataforma que puede escalar desde proyectos de un solo desarrollador hasta aplicaciones de nivel empresarial. Angular está diseñado para que la actualización sea lo más sencilla posible, y así aprovechar los últimos desarrollos con un mínimo de esfuerzo. Lo mejor de todo es que el ecosistema Angular consta de un grupo diverso de más de 1,7 millones de desarrolladores, autores de bibliotecas y creadores de contenido. (José, 2021)

#### <span id="page-21-0"></span>**2.2.3 Lenguajes de programación**

Un lenguaje de programación, en palabras simples, es el conjunto de instrucciones a través del cual los humanos interactúan con las computadoras. Un lenguaje de programación nos permite comunicarnos con las computadoras a través de algoritmos e instrucciones escritas en una sintaxis que la computadora entiende e interpreta en lenguaje de máquina. (Mendoza, 2020)

Los lenguajes de programación permiten a las computadoras procesar de forma rápida y eficientemente grandes y complejas cantidades de información. Por ejemplo, si a una persona se le da una lista de números aleatorios que van de uno a diez mil y se le pide que los coloque en orden ascendente, es probable que tome una cantidad considerable de tiempo e incluya algunos errores, mientras que, si le das la misma instrucción a una

computadora utilizando un lenguaje de programación, podrás obtener la respuesta en unos cuantos segundos y sin errores. (Mendoza, 2020)

Existen docenas de lenguajes de programación utilizados en la industria hoy en día. Algunos lenguajes de programación populares incluyen C++, C#, Visual Basic, Go, Ruby, JavaScript, Java y Python, por mencionar algunos. Cuando piensas en un lenguaje de programación, tal como en la analogía que hicimos antes, puedes compararlo con los lenguajes que utilizamos para comunicarnos porque comparten muchas características similares. (Mendoza, 2020)

#### **PHP**

PHP es un lenguaje de programación de uso general que se adapta especialmente al desarrollo web. Fue creado inicialmente por el programador danés-canadiense Rasmus Lerdorf en 1994. En la actualidad, la implementación de referencia de PHP es producida por el PHP grupo. (Lerdorf, 2022)

#### **Python**

Python es un lenguaje de alto nivel de programación interpretado cuya filosofía hace hincapié en la legibilidad de su código, se utiliza para desarrollar aplicaciones de todo tipo, ejemplos: Instagram, Netflix, Spotify, Panda 3D, entre otros. (Rossum, 2022)

#### **HTML5**

HTML 5 es la quinta revisión importante del lenguaje básico de la World Wide Web, HTML. HTML5 específica dos variantes de sintaxis para HTML: una «clásica», HTML, conocida como HTML5, y una variante XHTML conocida como sintaxis XHTML 5 que deberá servirse con sintaxis XML (SGML, 2014)

#### **CSS**

CSS significa Cascade Style Sheets, también llamado Hojas de Estilo en Cascada. CSS es un lenguaje de marcado que se emplea para dar formato a un sitio web. Es decir, funciona en conjunto con los archivos HTML. Por esta razón, para crear un sitio web debes saber tanto HTML como CSS. (GUEVARA, 2017)

Cabe agregar que el lenguaje CSS3 se puede aplicar en la misma hoja en la que estás desarrollando un documento HTML, pero por motivos de productividad se suele realizar en un documento aparte con la extensión .CSS. Este documento se puede vincular a cada página HTML que conforme el sitio web, es por ello que es más útil realizar los estilos por separado. (GUEVARA, 2017)

#### **JavaScript**

JavaScript es un lenguaje de programación interpretado, dialecto del estándar ECMAScript. Se define como orientado a objetos, basado en prototipos, imperativo, débilmente tipado y dinámico**.** (Netscape Communications, 1995)**.** JavaScript es el segundo lenguaje más usado según GitHut donde se alojan miles de códigos que se visualiza a continuación.

<span id="page-23-0"></span>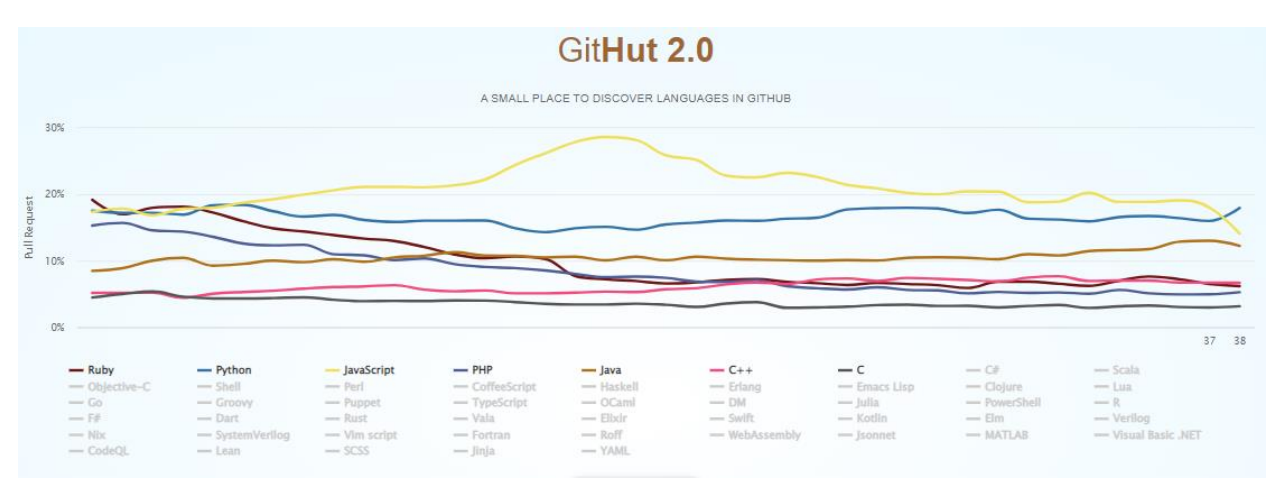

*Figura 1 Lenguajes de programación. Autor GitHut 2.0. 2022*

Se puede evidenciar su trayectoria en los últimos años, demostrando su constancia y el incremento de su comunidad. Esto se debe a que JavaScript permite crear páginas dinámicas y llamativas en las que se puede interactuar más con los usuarios.

El lenguaje de programación seleccionado para el desarrollo del proyecto es JavaScript porque permite crear efectos y animaciones sin ninguna interacción, o respondiendo a eventos causados por el propio usuario, tales como botones pulsados y modificaciones del DOM (document object model), ya que su principal función es ayudar a crear páginas web dinámicas, que a su vez, en conjunto con los Framework Angular y Express, es un lenguaje encargado de dotar de mayor interactividad y dinamismo a la aplicación web UNIB.E.

#### <span id="page-24-0"></span>**2.2.4 Arquitectura de software**

La arquitectura del software es una disciplina muy relevante en la actualidad, y a la que no siempre se le otorga la debida importancia. En este artículo trataremos de resumir el concepto, su importancia y algunas de sus principales bases. En el mundo del desarrollo, tras [comprar un dominio,](https://www.arsys.es/dominios) nos enfrentamos a sistemas complejos. Si bien es cierto que no todo el software tiene por qué ser realmente complejo, es necesario establecer unas bases sólidas. De esta manera, podemos facilitar su mantenimiento y su crecimiento en el futuro**.** (Zúñiga, 2020)

El mantenimiento es esencial porque, aunque un software se pueda desarrollar en unas pocas semanas o meses, lo más probable es que se mantenga durante años añadiendo nuevas funcionalidades requeridas, o corrigiendo problemas existentes. El crecimiento también es fundamental, porque todo software cuya funcionalidad no se amplíe o se modifique, tiende a ser inservible en un relativamente corto espacio de tiempo. (Zúñiga, 2020)

A medida que el software comienza a crecer y volverse más complejo, es importante que tenga una forma bien definida, de modo que seamos capaces de entenderlo como un todo. De no ser así, al examinar cada una de sus partes por separado, lo más normal es que seamos incapaces de interpretar correctamente el funcionamiento y el motivo de su existencia. (Zúñiga, 2020)

La arquitectura del software por tanto define la estructura que debe de tener un software, las piezas que debemos construir y el modo en el que se deben de juntar y trabajar entre ellas. Se define a alto nivel mediante una serie de patrones y abstracciones que seguir para el desarrollo del software y para la interacción entre sus diversas piezas. (Zúñiga, 2020)

## **Arquitectura Modelo-Vista-Vista del Modelo (MVVM)**

MVVM es una arquitectura desarrollada por Microsoft alrededor de 2004, cuando también se creó Windows Presentation Foundation. (Ortega, 2019)

Esta arquitectura ha sido adoptada después por otros lenguajes y otras tecnologías, como pueden ser Java con Android o iOS con Apple, y resulta muy potente. (Ortega, 2019)

Podemos ver aquí el esquema inicial de MVVM, el esquema clásico, el cual lo que prima es el desacoplamiento de toda la parte visual, toda la parte de lógica de negocio y toda la parte que va a ir relacionada con nuestra entidad. (Ortega, 2019)

#### <span id="page-25-0"></span>**2.2.5 Base de Datos**

Se llama base de datos, o también banco de datos, a un conjunto de información perteneciente a un mismo contexto, ordenada de modo sistemático para su posterior recuperación, análisis y/o transmisión. Existen actualmente muchas formas de bases de datos, que van desde una biblioteca hasta los vastos conjuntos de datos de usuarios de una empresa de telecomunicaciones.

Las bases de datos son el producto de la necesidad humana de almacenar la información, es decir, de preservarla contra el [tiempo](https://concepto.de/tiempo/) y el deterioro, para poder acudir a ella posteriormente. En ese sentido, la aparición de la [electrónica](https://concepto.de/electronica/) y la [computación](https://concepto.de/computacion/) brindó el elemento digital indispensable para almacenar enormes cantidades de datos en espacios físicos limitados, gracias a su conversión en señales eléctricas o magnéticas. (Equipo editorial, 2021)

El manejo de las bases de datos se lleva mediante sistemas de gestión (llamados DBMS *p*or sus siglas en inglés: Database Management Systems o Sistemas de Gestión de Bases de Datos), actualmente digitales y automatizados, que permiten el almacenamiento ordenado y la rápida recuperación de la información. En esta [tecnología](https://concepto.de/tecnologia/) se halla el principio mismo de la [informática.](https://concepto.de/informatica/) (Equipo editorial, 2021)

En la conformación de una base de datos se pueden seguir diferentes modelos y [paradigmas,](https://concepto.de/que-es-paradigma/) cada uno dotado de características, ventajas y dificultades, haciendo énfasis en su estructura organizacional, su jerarquía, su capacidad de transmisión o de interrelación, etc. Esto se conoce como *modelos de base de datos* y permite el diseño y la implementación de [algoritmos](https://concepto.de/algoritmo-en-informatica/) y otros mecanismos lógicos de gestión, según sea el caso específico. (Equipo editorial, 2021)

#### **Firebase**

Es una plataforma ubicada en la [nube,](https://es.wikipedia.org/wiki/Computaci%C3%B3n_en_la_nube) integrada con [Google Cloud Platform,](https://es.wikipedia.org/wiki/Google_Cloud) que usa un conjunto de herramientas para la creación y sincronización de proyectos que serán dotados de alta calidad, haciendo posible el crecimiento del número de usuarios y dando resultado también a la obtención de una mayor monetización. (James Tamplin, 2022)

Firebase dota a sus usuarios de una gran documentación para crear aplicaciones usando esta plataforma. Aparte de esto, ofrece soporte gratuito mediante [correo electrónico](https://es.wikipedia.org/wiki/Correo_electr%C3%B3nico) para todos sus usuarios. (James Tamplin, 2022)

## **CAPÍTULO 3**

## **METODOLOGÍA EMPLEADA**

<span id="page-27-1"></span><span id="page-27-0"></span>En este capítulo se describe el marco de trabajo que se utilizará para llevar a cabo el desarrollo de la investigación, la naturaleza de investigación, la población y muestra, las técnicas para analizar la información y la metodología del producto. Se hablará también sobre las técnicas e instrumentos de recolección de datos.

#### <span id="page-27-2"></span>**3.1 Naturaleza de la investigación**

El paradigma positivista se basa en que el sujeto tiene una posibilidad absoluta de conocer la realidad mediante un método específico cimentado en la ciencia, observación, medición y experimentación. El presente proyecto se desarrolló bajo el paradigma positivista, ya que se fundamentó en la experimentación mediante el desarrollo de la página principal de la UNIB.E; en la cual se observó el comportamiento del sistema frente a la problemática en los procesos que se evidencian actualmente.

Por otro lado, el enfoque presente en este proyecto es el cuantitativo, el cual "Se caracteriza por utilizar métodos y técnicas cuantitativas y por ende tiene que ver con la medición, el uso de magnitudes, la observación y medición de las unidades de análisis, el muestreo, el tratamiento estadístico. En este trabajo se obtuvo respuestas a través del análisis de CEO con el desarrollo de la aplicación web.

#### <span id="page-27-3"></span>**3.2 Población y muestra**

#### <span id="page-27-4"></span>**3.2.1 Población**

El término **población** se refiere a todos los [seres vivos](https://es.wikipedia.org/wiki/Ser_vivo) del mismo grupo o [especie,](https://es.wikipedia.org/wiki/Especie) que viven en un [área geográfica](https://es.wikipedia.org/wiki/Coordenadas_geogr%C3%A1ficas) particular. (David R. Henderson, 2022)

En [sociología,](https://es.wikipedia.org/wiki/Sociolog%C3%ADa) se refiere a un grupo de seres [humanos](https://es.wikipedia.org/wiki/Humano) o a toda la especie. La [demografía](https://es.wikipedia.org/wiki/Demograf%C3%ADa) es una [ciencia social](https://es.wikipedia.org/wiki/Ciencias_sociales) que implica el estudio estadístico de la población humana. Población, en un término más simple, es el número de personas en una ciudad o pueblo, región, país o mundo; la población generalmente está determinada por un proceso llamado [censo,](https://es.wikipedia.org/wiki/Censo_de_poblaci%C3%B3n) es decir, un proceso de recopilación, análisis, compilación y publicación de datos sobre la población y otras variables relacionadas como localidad de residencia, vivienda, ingreso, nivel educativo y otras. (David R. Henderson, 2022)

#### *Tabla 1 Parámetros de inclusión en la población. Elaborado por Guzmán, 2021*

<span id="page-28-1"></span>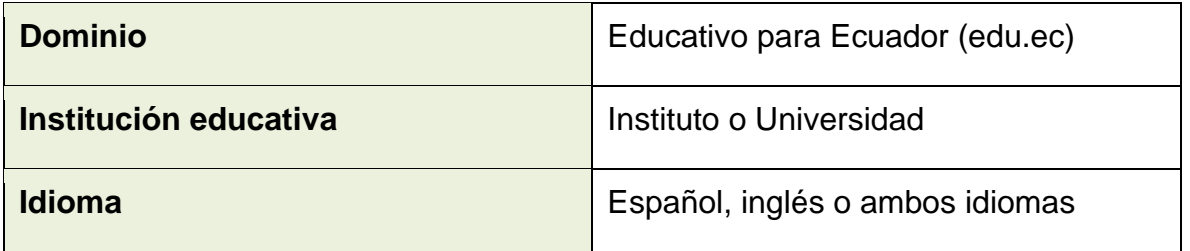

Una vez analizados los parámetros indicados, se obtuvieron 98 páginas web institucionales, sin embargo, también se definieron criterios de exclusión, las cuales se mencionan a continuación:

- No usar WordPress con gestión de contenidos.
- Tener la página 400 personalizada.

Después, se consideraron todos aquellos sistemas que cumplen con los criterios de exclusión planteados. Este análisis arrojó un total de 70 sitios web que cumplen con los criterios de inclusión y exclusión a considerar en el desarrollo del proyecto, considerados como la población de estudio de la presente investigación. (David R. Henderson, 2022)

#### <span id="page-28-0"></span>**3.2.2 Muestra**

En [estadística,](https://es.wikipedia.org/wiki/Estad%C3%ADstica) una muestra es un subconjunto de casos o individuos de una [población.](https://es.wikipedia.org/wiki/Poblaci%C3%B3n_estad%C3%ADstica) En diversas aplicaciones, interesa que una muestra sea [representativa,](https://es.wikipedia.org/wiki/Representatividad) y para ello debe escogerse una técnica de muestra adecuada que produzca una muestra aleatoria adecuada. También es un subconjunto de la población, y para ser representativa, debe tener las mismas características de la población. Si se obtiene una [muestra sesgada,](https://es.wikipedia.org/wiki/Muestra_sesgada) su interés y utilidad son más limitados, en función del grado de sesgos que presente. (F.J., 2022)

Como un subgrupo o subconjunto representativo de la población, extraída seleccionada por algún método de muestreo, la muestra siempre es una parte de la población. Si se tienen varias poblaciones, entonces se tendrán varias muestras. La muestra debe poseer toda la información deseada para tener la posibilidad de extraerla, y esto solo se puede lograr con una buena selección de la muestra y un trabajo muy cuidadoso y de alta calidad en la recolección de datos. (F.J., 2022)

<span id="page-29-0"></span>*Tabla 2 Parámetros de exclusión en la muestra. Elaborado por Guzmán, 2021.*

| <b>Estructura web</b>              | Presencia de: header, body, footer |
|------------------------------------|------------------------------------|
| Puntaje mínimo en WooRank          | 50                                 |
| Interfaz comportamiento responsive | l Si                               |

Una vez analizados los parámetros indicados a los 70 sitios web de la población, se obtuvo un total de 16 sitios web, considerados como la muestra de estudio en la presente investigación. (F.J., 2022)

Al terminar los análisis, se obtuvo la población y muestra que cumplieron con los criterios de inclusión y exclusión definidos previamente, arrojando el resultado que podemos visualizar a continuación: (F.J., 2022)

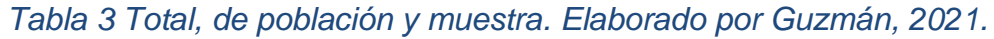

<span id="page-29-1"></span>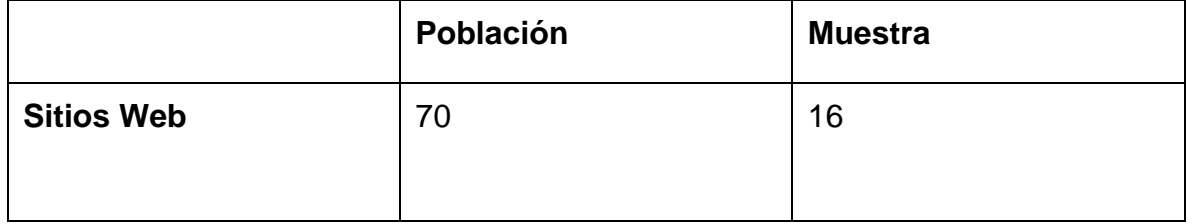

#### <span id="page-30-0"></span>**3.3 Técnicas e instrumentos de recolección de datos**

Las técnicas de recolección de datos son las distintas formas o maneras de obtener la información que comprenden un conjunto de procedimientos organizados sistemáticamente que orientan al investigador en la tarea de profundizar en el conocimiento y en el planteamiento de nuevas líneas de investigación, pueden ser utilizadas en cualquier rama del conocimiento que busque la lógica y la comprensión del conocimiento científico de los hechos y acontecimientos que lo rodean. Maya, (2014).

La técnica empleada para la investigación será la observación. Valdez, (2019) concluye que la observación es la técnica de investigación básica sobre las que se sustentan todas las demás, ya que establece la relación entre el sujeto que observa y el objeto que es observado, que es el inicio de toda comprensión de la realidad. Taylor y Bogdan, (1986), por su parte, considera que es vital en este tipo de técnicas adoptar medidas necesarias para garantizar una recogida de información acorde a los objetivos propuestos. Por tal razón, el trabajo del observador de campo requiere plantearse una serie de cuestiones o estrategias antes de realizar la observación. Primeramente, deberá identificar un informante clave al que le expondrá la naturaleza del trabajo, la confidencialidad de los datos y en lo posible, en caso de ser necesario, la utilización de otras técnicas de recogida de datos. Sin entrar a detallar los problemas que pueden surgir en el acceso al campo.

Además, el instrumento tuvo que atravesar el proceso de validación, en el que tres (3) eruditos en investigación de proyectos de desarrollo de software lo revisaron y aprobaron; para esto se empleó el formato de validación de instrumentos [\(Anexo 4\)](#page-69-1). El instrumento fue evaluado por dos (2) docentes de la universidad y por un experto invitado; los tres ilustrados, luego de revisar el instrumento, plasmaron recomendaciones y firmaron en el instrumento de validación antes mencionado ( [Anexo 3\).](#page-69-0) Cabe añadir que, antes de rellenar la matriz, se realizaron las respectivas correcciones que sugirieron los expertos al validar el instrumento.

La técnica de observación en la presente investigación permitirá el estudio de las aplicaciones web, que se han considerado como muestra mediante criterios de inclusión y exclusión. Para llevar a cabo este proceso se ha definido como instrumento una matriz de observación que contempla las diferentes variables necesarias a evaluar en los sitios web para poder definir los requerimientos, tanto funcionales como no funcionales, del sistema objeto en la presente investigación. A continuación, se especifican las variables de estudio incluidas en dicho instrumento.

#### <span id="page-31-0"></span>**3.3.1 Matriz de requerimientos no funcionales.**

- 1. Cantidad de ítems en Menú de navegación: En la mayoría de páginas web en el menú de navegación cuenta con varios ítems, por tal razón es importante saber si existe una mayoría de ítems o una menor cantidad con la finalidad de que el usuario no se lo sature con tanta información a la vez.
- 2. Servicios adicionales: Servicios adicionales en un sitio web pueden dar como resultados un mejor rendimiento como: Chat Robóticos, Botones de Facebook o Whatsapp dan un valor agregado a los sitios web.

Contenido: se centra en tres apartados donde su finalidad es lograr un mejor posicionamiento hacia los motores de búsqueda.

- 3. Etiqueta de título: Las etiquetas de título definen el título de la página. Son uno de los factores de SEO más importantes en la página.
- 4. Meta descripción: Las meta descripciones permiten decidir cómo se describen y se muestran las páginas web en los resultados de búsqueda.
- 5. Idioma: Se especifica el idioma que debe tener el sitio web teniendo en cuenta la audiencia a la cual se dirige el sistema.

Indexación: al igual que el contenido se centra en tener una mejor comunicación con los motores de búsqueda todo esto a través de un archivo robots.txt.

6. Robots.txt: Un archivo robots.txt permite restringir el acceso a los robots de los motores de búsqueda que rastrean la web y puede evitar que accedan a directorios y páginas determinadas. También especifica la ubicación del archivo del mapa del sitio XML.

Móvil: se busca que la página web sea adaptativa para los tamaños de los dispositivos móviles.

- 7. Optimización móvil: Es obtener resultados óptimos en la visualización del contenido web en dispositivos móviles. Para conseguir mejorar la usabilidad de los dispositivos móviles y utilizar un diseño o una plantilla que sea consistente en todos los dispositivos móviles (diseño web adaptable).
- 8. Tamaño de fuente: El tamaño de la fuente debe ser visible en dispositivos móviles sin afectar al rendimiento.

Seguridad: este apartado es muy importante debido al grado de confianza que genera una página web que implementa protocolos SSL.

9. Seguridad SSL: La mayoría de los sitios web actuales suelen tener seguridad SSL (HTTPS) ya que este protocolo proporciona seguridad adicional a los que se conectan a tu web. En el año 2014, Google anunció que las webs con HTTPS (vs. HTTP) serían favorecidas en el posicionamiento.

Rendimiento: muchas páginas web se ven afectadas en este aspecto cuando su tiempo de carga es demasiado lento esto se debe a la falta de optimización de contenido.

10.Minificación y comprensión de recursos: Al activar la minimización de atributos, como archivos HTML, JavaScript y CSS, se reducirá el tamaño de transferencia y

se enviarán menos bytes a través de la red, lo cual permite entregas más rápidas y el sitio web se cargará con mayor velocidad ante los usuarios.

Construcción de marca: a través de estos dos apartados podemos dar más presencia a nuestro sitio web.

- 11.Favicon: Un favicon es un pequeño ícono que aparece junto al nombre o la dirección URL de tu web en el navegador.
- 12.Página 404 personalizada: Página de error 404 a tus visitantes.

#### <span id="page-33-0"></span>**3.3.2 Matriz de requerimientos funcionales**

Los requisitos funcionales, a diferencia de los requisitos no funcionales, son declaraciones de los servicios que debe proporcionar el sistema, de la manera en que este debe reaccionar a entradas particulares y de cómo se debe comportar en situaciones particulares. En algunos casos, los requisitos funcionales también pueden declarar explícitamente lo que el sistema no debe hacer.

#### Patrones de diseño

- 13.Elementos disponibles en Header: El header es un elemento de la estructura de una página web, normalmente formado por una gran franja que cruza la parte superior de la página. Con frecuencia aparecen varios componentes dentro de este apartado en los sitios web, como pueden ser los siguientes: un gran título, un logotipo, banner, calendario, formulario de contacto y menú.
- 14.Elementos disponibles en Body: El body es el elemento más importante de un sitio web y contiene la mayor parte del contenido particular de una página web concreta como: banner, galería de fotos, noticias, calendario, formulario de contactos, menú y enlaces.
- 15.Elementos disponibles en Footer: Es la parte inferior de la página web, que generalmente contiene la letra pequeña, el copyright o la información de contacto también dispone de formulario de contactos, menú, enlaces y redes sociales.

A continuación, se muestra el instrumento [\(Anexo 3\)](#page-69-0)

<span id="page-34-1"></span>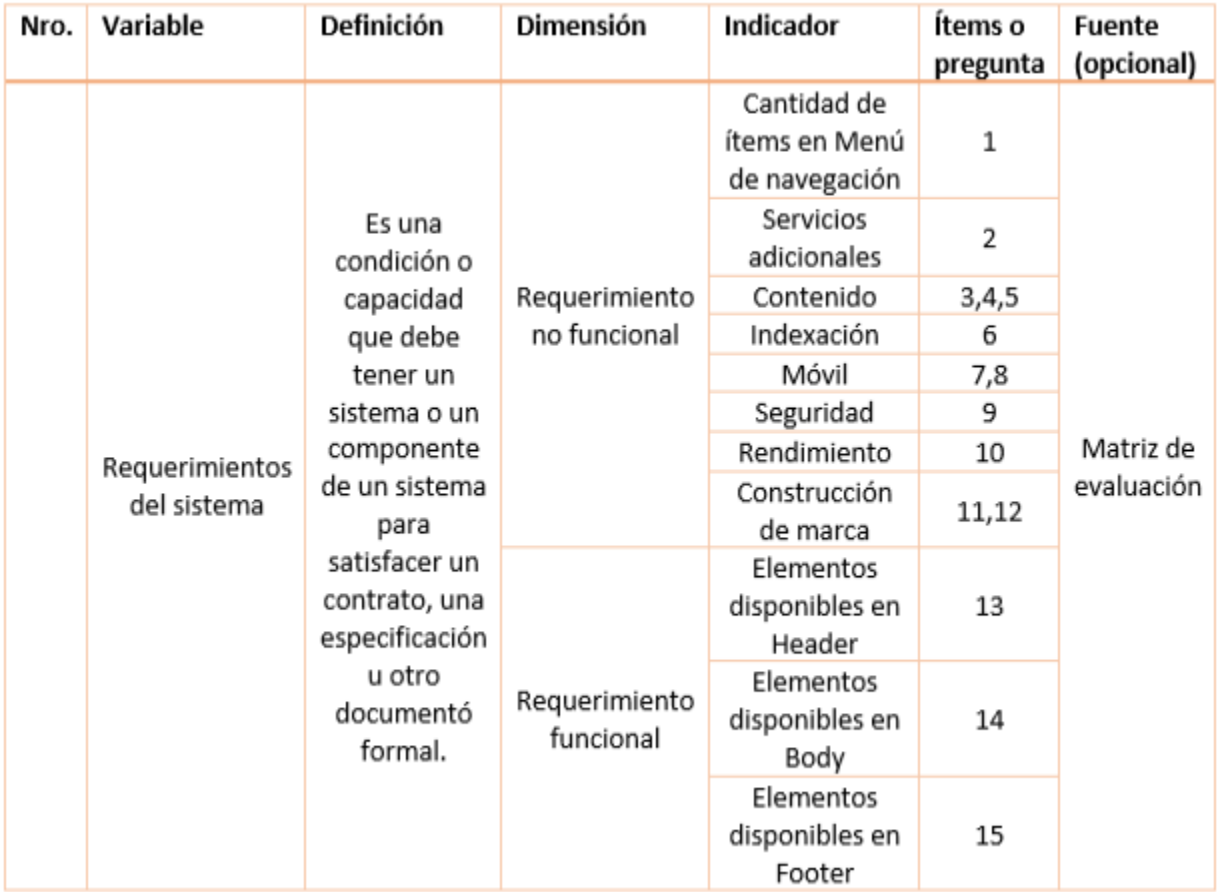

#### *Tabla 4 Cuadro de Operación de la variable. Elaborado por Guzmán, 2021.*

#### <span id="page-34-0"></span>**3.4 Técnicas de análisis de la información**

Los investigadores cualitativos consideran datos toda una serie de informaciones relativas a las interacciones de los sujetos entre sí y con el propio investigador, sus actividades y los contextos en que tienen lugar, la información proporcionada por los sujetos. Los datos son entendidos como interacciones, situaciones, fenómenos u objetos de la realidad estudiada, que el investigador recoge a lo largo de su proceso de investigación y que poseen un contenido informativo útil para los objetivos perseguidos en la misma. El investigador construye los datos y al hacerlo registra la información en algún soporte físico (notas de campo, grabación de audio o vídeo). El dato soporta una

información sobre la realidad, implica una mayor o menor elaboración conceptual de la misma. Consideramos dato como una elaboración, de mayor o menor nivel, realizada por el investigador o por cualquier otro sujeto presente en el campo del estudio, en la que se recoge información acerca de la realidad. El dato soporta una información sobre la realidad, implica una elaboración conceptual de esa información y un modo de expresarla que hace posible su conservación y comunicación. Dado que en la investigación cualitativa se suelen utilizar l entrevista, la observación, las preguntas abiertas presentadas mediante cuestionarios, los diarios, etc. El tipo de datos recogidos suelen venir expresados en forma de cadenas verbales y no mediante valores numéricos. Se trata de datos que reflejan la comprensión de los procesos y las situaciones por parte de los propios participantes en los contextos estudiados (Carvajal, 2022)

#### <span id="page-35-0"></span>**3.5 Metodología del producto**

Una metodología está formada por un conjunto de prácticas y reglas que dan un conjunto de varios principios como la gestión evolutiva del producto, calidad de los resultados e implementación de estrategias para el desarrollo incremental a través de iteraciones (Alexander Menzinsky, 2019)

Para el desarrollo del software en el presente trabajo se utilizó la metodología de desarrollo ágil Scrum, la cual constituye un marco de trabajo (Framework) ágil iterativo para el desarrollo, entrega y mantenimiento de productos.

Según (Schwaber y Sutherland, 2020), Scrum es un Framework liviano, que emplea un enfoque iterativo e incremental para optimizar la previsibilidad y controlar el riesgo. Scrum está compuesto por Sprint que son contenedores para los eventos, los eventos buscan inspeccionar y adaptarse con la planificación del Sprint de manera óptima. Todos los eventos se llevan a cabo al mismo tiempo y lugar para reducir la complejidad. (Alexander Menzinsky, 2019)
### **3.5.1 Roles Scrum**

El entendimiento de los roles de Scrum y las responsabilidades definidas es muy importante para asegurar la implementación exitosa de los proyectos. Para el presente trabajo se cuenta con un solo integrante de manera que algunos eventos de Scrum se adaptaron. (Alexander Menzinsky, 2019)

- **Scrum Team:** Son multifuncionales y profesionales enfocados en un objetivo a la vez, para logar el desarrollo del Producto. (Alexander Menzinsky, 2019)
- **Developers:** Son profesionales con mucha capacidad técnica, aquí están los programadores, backend, frontend, testers. Son todos los que se encargan de desarrollar el producto. (Alexander Menzinsky, 2019)
- **Product Owner:** Es el puente de comunicación entre el equipo que desarrolla el proyecto y los tomadores de decisiones (clientes). También es el responsable de la cartera de productos, conocida como pila de producto o Product Backlog. (Alexander Menzinsky, 2019)
- **Scrum Máster:** El Scrum Máster es responsable de lograr la efectividad del Scrum Team. Lo hace apoyando al Scrum Team en la mejora de sus prácticas, dentro del marco de trabajo de Scrum. (Alexander Menzinsky, 2019)

El proyecto fue elaborado y desarrollado por una sola persona que es el autor del trabajo sin embargo se contó con el apoyo del ingeniero Heisemberg Martínez quien realizo el rol de Scrum Máster dando retroalimentación de los módulos a mejor, al igual que la estimación que basada en su experiencia como desarrollador puedo dar un tiempo estimado a la realidad del desarrollo.

# **3.5.2 Eventos Scrum**

El desarrollo iterativo se realiza en un Sprint que contiene los siguientes eventos Scrum: Sprint Planning, Daily Meeting, Sprint Review y Sprint Retrospective.

- **Sprint:** Es un evento iterativo en el que se construirá el producto definido para este Sprint con una duración máxima de un mes.
- **Sprint Planning:** En esta reunión todo el equipo Scrum define qué tareas se van a abordar y cuál será el objetivo del Sprint. La primera reunión que se hace en el Sprint puede llegar a tener una duración de 8 horas para Sprints de un mes
- **Daily meeting:** Esta reunión tiene lugar cada día y no dura más de 15 minutos. En ella, cada uno de los miembros del equipo de trabajo cuenta brevemente qué hizo en la jornada pasada y qué hará en la próxima. (Alexander Menzinsky, 2019)
- **Sprint Review:** La review del valor que vamos a entregar al cliente se hace en esta reunión, al final de cada Sprint. Su duración es de 4 horas para Sprint de un mes y es la única reunión de Scrum a la que puede asistir el cliente. (Alexander Menzinsky, 2019)
- **Sprint Retrospective:** La retrospectiva es el último evento de Scrum, tiene una duración de 3 horas para Sprints de un mes, y es la reunión del equipo en la que se hace una evaluación de cómo se ha implementado el Framework Scrum en el último Sprint. (Alexander Menzinsky, 2019)

# **3.5.3 Artefactos Scrum**

Los artefactos de Scrum son herramientas esenciales para cada equipo de scrum, ya que permiten los atributos básicos de scrum de transparencia, inspección y adaptación.

- **Product Backlog:** Es un listado de todas las tareas que se pretenden hacer durante el desarrollo de un proyecto. Todas las tareas deben listarse para que estén visibles ante todo el equipo y se pueda tener una visión panorámica de todo lo que se espera realizar. (Alexander Menzinsky, 2019)
- **Sprint Backlog:** Es un conjunto de tareas del backlog del producto que se han promovido para que se desarrollen durante el próximo incremento del producto. Los equipos de desarrollo crean los trabajos pendientes de Sprint para planificar los entregables para futuros incrementos y detallar el trabajo requerido para crear el incremento. (Alexander Menzinsky, 2019)
- **Incremento:** Son los entregables del cliente que se produjeron al completar las tareas del backlog del producto durante un Sprint. También incluye los incrementos de todos los Sprint anteriores. Siempre hay un incremento para cada Sprint y un incremento se decide durante la fase de planificación del Scrum. (Alexander Menzinsky, 2019)

# **3.6 Estimación de proyectos**

La estimación en proyectos de software es una tarea extremadamente compleja, que requiere, entre otras cosas, disponer de información detallada del proyecto o de los proyectos a estimar, realizar una primera planificación del proyecto y conocer los recursos disponibles. Aun disponiendo de todos los medios y de la información necesaria, las estimaciones de los proyectos de software suelen errar, normalmente, pronosticando resultados menores de los que finalmente se producen. (Hernández, 2013)

Hay cuatro factores que influyen significativamente en las estimaciones: la complejidad y el tamaño del proyecto, el grado de incertidumbre estructural y la disponibilidad de información histórica [Navarro, 2012]. Una mala planeación y/o ejecución de un proyecto causa pérdidas relacionadas principalmente con los factores tiempo y costo, razones por las cuales éstos deben planearse y ejecutarse tomando en cuenta la premisa de que los proyectos se desarrollan para obtener una mejora significativa en la empresa, cumpliendo con las expectativas de calidad, costo y tiempo. La correcta definición y gestión de proyectos, tomando en cuenta dicha premisa determina su éxito o fracaso. (Hernández, 2013)

# **CAPÍTULO 4**

### **RESULTADOS**

En este capítulo se exponen los resultados obtenidos como parte del desarrollo del proyecto propuesto en esta investigación siguiendo la metodología de software planteada en el capítulo 3. Primeramente, se presenta la planificación a partir del cronograma del proyecto y el listado de funcionalidades del mismo a través de historias de usuarios. Luego se especifican detalles del diseño y arquitectura del producto de software y por último se presentan los resultados obtenidos en las pruebas de software que se ejecutan.

# **4.1 Planificación del proyecto de software**

El desarrollo de la aplicación Web se realiza siguiendo la metodología Scrum, en este sentido también se tuvo en cuenta los principios del desarrollo ágil para llevar a cabo la planificación del proyecto, tal como se indica en esta sección.

### **4.1.1 Recursos**

Para la elaboración de esta aplicación se utilizaron distintos tipos de recursos, los que a continuación se detallan.

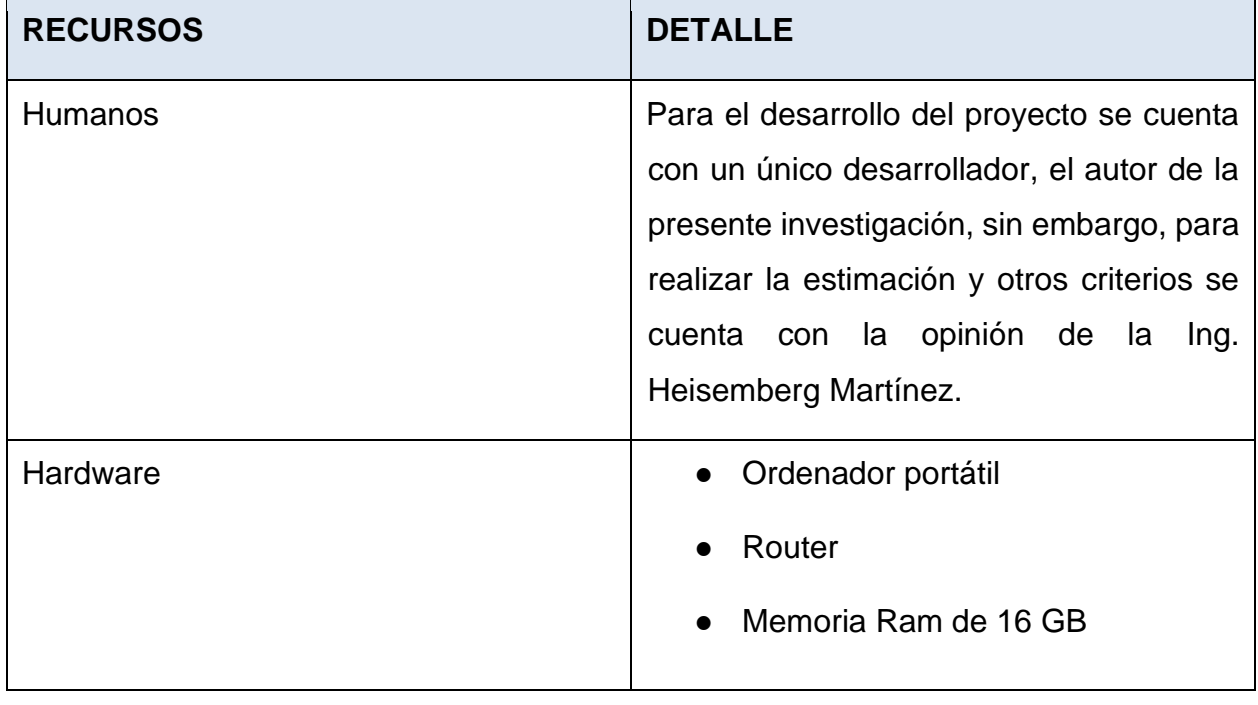

# *Tabla 5 Descripción de recursos utilizados. Elaborado por Guzmán, 2021.*

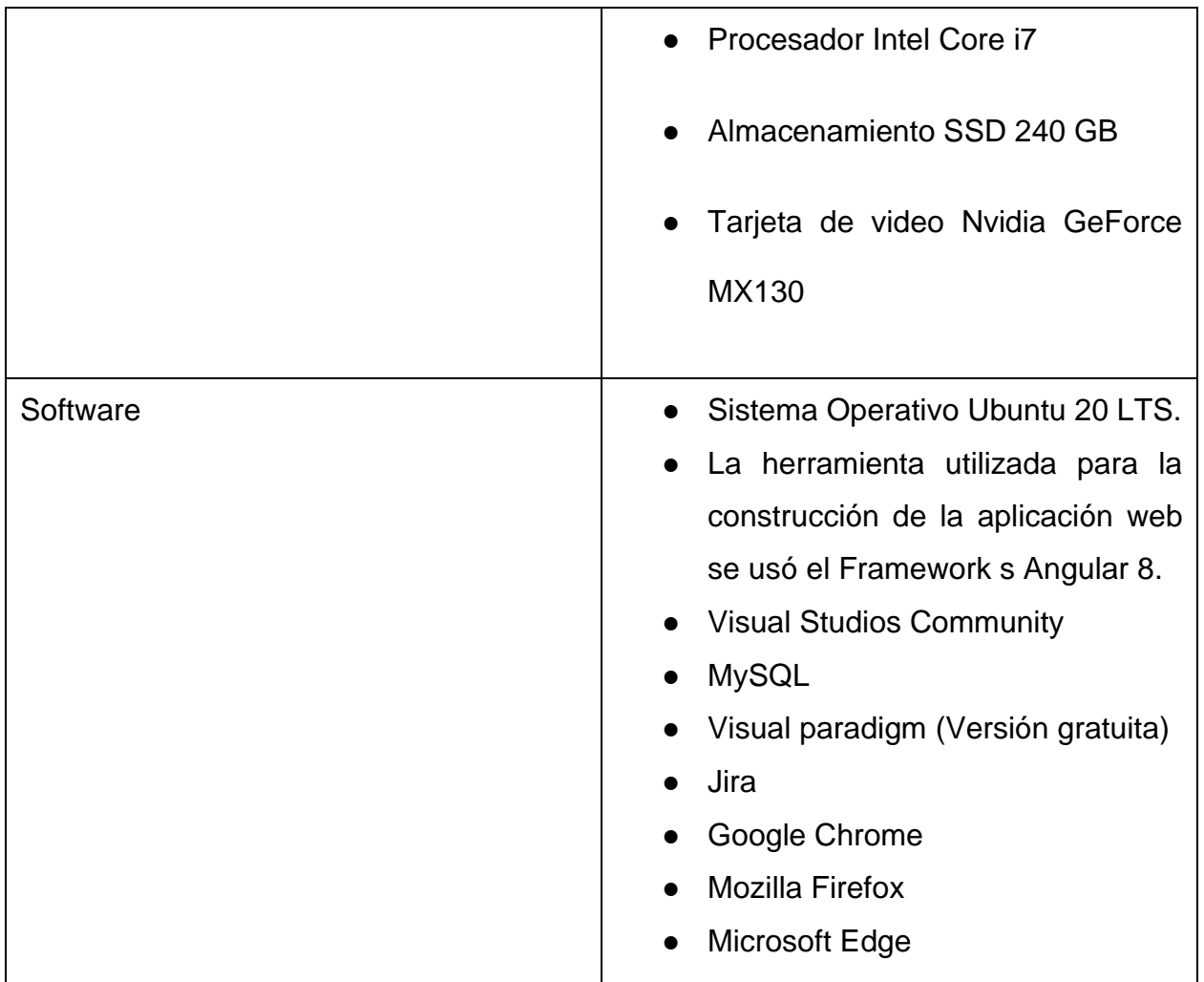

# **4.1.2 Estimación Del Proyecto.**

Para realizar la estimación del proyecto, se implementó la técnica de puntos de historia, como una de las más empleadas en entornos ágiles, desarrollada de la siguiente manera:

- Se organizar las historias de usuario teniendo en cuenta el orden de prioridad en el que deben ser ejecutadas y se distribuyen por Sprint, este proceso se realiza mediante la herramienta de gestión de proyectos Jira que será descrita posteriormente
- Para cada historia de usuario (HU) a estimar se selecciona una tarjeta por cada integrante del equipo para representar la estimación propuesta. Este proceso se realiza por medio de scrumpoker.online, que es una herramienta en línea para realizar el proceso del Scrum Planning Poker
- Una vez realizada la estimación de puntos, al terminar cada Sprint se realiza un recuento de cada historia de usuario, buscando el valor real empleado en el Sprint
- Después de contabilizar la estimación de todas las historias de usuario, se puede obtener un total de cada Sprint dando prioridad a los puntajes más altos. A continuación, en (Tabla No.4), se presenta la estimación de cada historia de usuario por Sprint

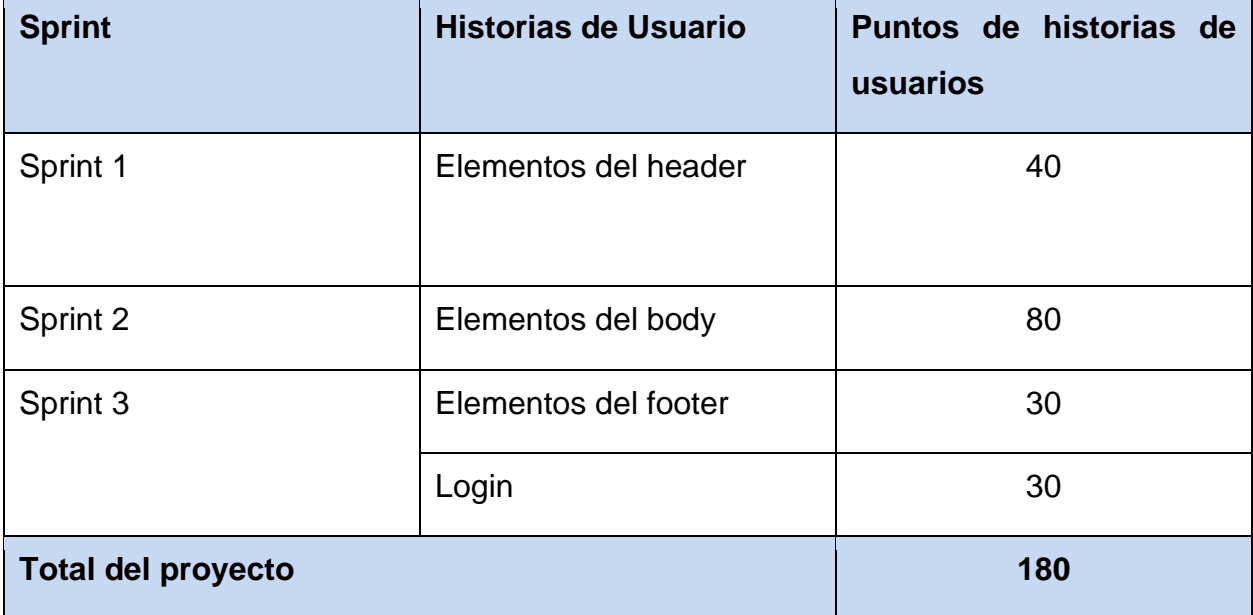

# *Tabla 6 Estimación de los Sprint. Elaborado por Guzmán, 2021.*

Al obtener las estimaciones de las historias de usuario (HU) se puede afirmar que el Sprint 2 tiene un grado de complejidad alto. Cada Sprint se compone del desarrollo de HU y configuraciones tecnológicas asociadas, las cuales se detallan a cada continuación:

# **Sprint 1**

- 1. Configuración del entorno para el desarrollo de la aplicación.
	- Crear entorno de desarrollo local
	- Crear variables globales
	- Crear repositorio de GitHub
- 2. En base a las HU se crean los componentes para el desarrollo del sitio web.
- Desarrollo del header información
- Desarrollo del menú
- Pruebas funcionales y corrección
- Pruebas no funcionales
- Documentación y publicación del proyecto

# **Sprint 2**

- 1. En base a las HU se crean los componentes para el desarrollo del sitio web.
	- Desarrollo del banner
	- Desarrollo del contenedor anuncios
	- Desarrollo del contenedor eventos
	- Desarrollo del contenedor noticias
	- Desarrollo del botón de chat Facebook
	- Pruebas funcionales y corrección
	- Pruebas no funcionales
	- Documentación y publicación del proyecto

# **Sprint 3**

- 1. Desarrollar la funcionalidad de los anteriores componentes y se implementa el módulo de login.
	- Desarrollo del footer
	- Desarrollo del login
	- Pruebas funcionales y corrección
	- Pruebas no funcionales
	- Documentación y publicación del proyecto

# **4.1.3. Ruta del proyecto especificada en cronograma de proyecto.**

Al elaborar el cronograma del proyecto se genera el diagrama de Gantt (Ver Gráfico 2), donde se muestra la semana y el tiempo de duración de cada tarea planificada en cada Sprint, con las actividades antes mencionadas.

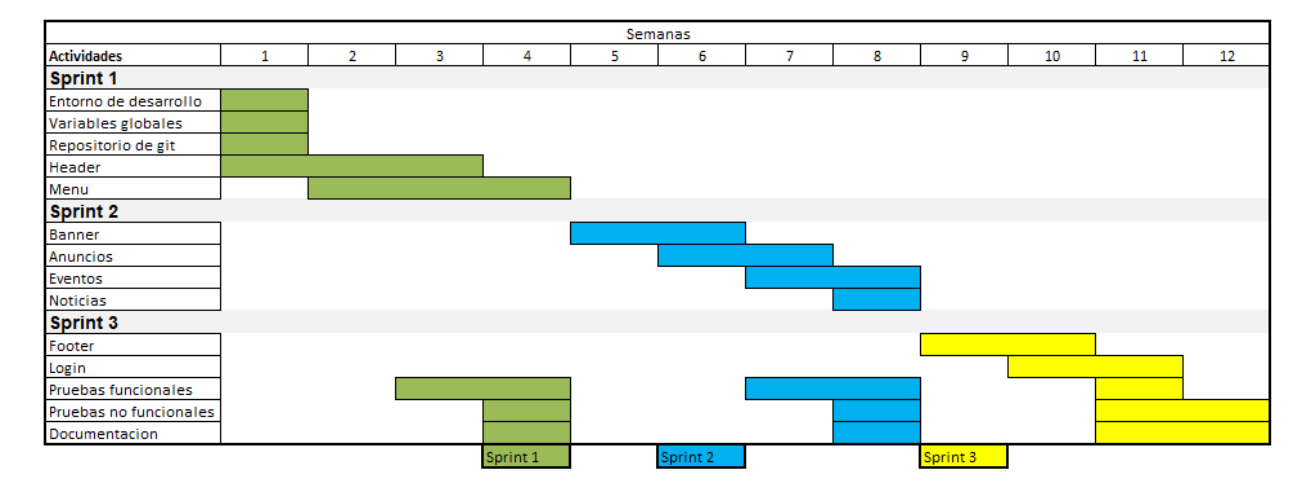

#### *Figura 2 Diagrama de Gantt. Elaborado por Guzmán, 2021.*

La figura muestra el listado de actividades que han sido contempladas en cada Sprint y el momento de ejecución en el tiempo, indicándose además la dependencia entre una actividad y otra. También se puede observar que las actividades de las pruebas y la documentación se realizarán al finalizar cada Sprint, como parte de la validación y ayuda de cada incremento obtenido.

# **4.1.4 Herramienta de gestión de proyecto empleada**

Como herramienta para la gestión de proyecto se empleó Jira, siendo una herramienta para gestionar las tareas y actividades, de igual modo el seguimiento de errores e incidencias.

### **4.1.5 Sistema de control de versiones utilizado**

Como sistema de control de versiones se usó Git y GitHub, ya que no depende de un repositorio central y es un software libre, controlando todos los cambios realizados durante el desarrollo de la aplicación y código.

### **4.2 Análisis y Diseño**

### **4.2.1 Visionamiento y alcance**

El presente proyecto propone rediseñar la página web del sitio web de la Universidad Iberoamericana del Ecuador: [https://www.unibe.edu.ec/.](https://www.unibe.edu.ec/) Se contará con módulos dinámicos accedidos a través de un usuario administrador del área de TI, quién tendrá acceso a estos módulos para actualización de contenidos; todo ello teniendo en cuenta el uso de tecnologías modernas, como lo es Angular.

**Nombre del producto:** Página web UNIB.E. La aplicación web lleva el nombre de las siglas de la Universidad (Universidad Iberoamericana del Ecuador), ya que está destinada para este fin y es el módulo principal del sitio web.

**Cliente Objetivo (Target customer):** Comunidad UNIB.E, encontrándose entre ellos, estudiantes, docentes de la Universidad y cualquier usuario internauta que visite la página.

**Funcionalidades del sistema:** Para obtener los requerimientos de la página web, se utilizó la técnica de la observación, donde se analizaron todos los sitios web obtenidos en la muestra a través de una matriz de evaluación usada como instrumento de observación. Posteriormente se procesó la data recolectada a través de la estadística descriptiva, presentando tablas de frecuencia y gráficas de pastel (Anexo No.5), lo cual permitió definir los requisitos funcionales y no funcionales de la aplicación web expresados como historias de usuarios.

La aplicación web cuenta con módulos dinámicos, a través de los cuales el usuario administrador podrá implementar cambios de actualización o eliminación, si así lo requiere. El sitio web cuenta con estándares de diseño vanguardistas obtenidos a través de los requisitos del sistema y amigable con el público que visite el portal web. A continuación, se indican las principales funciones del sistema web:

- El banner dinámico donde el administrador podrá agregar o eliminar información
- Módulos de noticias, eventos y anuncios con una apariencia renovada y dinámica

● Acceso administrador, el administrador tendrá la facilidad de actualizar cualquier módulo con contenido nuevo o noticias importantes referente a la universidad

En conjunto a estas funcionalidades se presenta una arquitectura robusta sobre la cual se plantean nuevos proyectos universitarios dando la posibilidad de extender nuevos módulos en pro del desarrollo tecnológico de la universidad. A continuación, en la (Tabla No.5) se presentan las historias de usuario de los requerimientos funcionales, así mismo, se encuentran descritos los requerimientos no funcionales del sistema.

# **Historias de usuario**

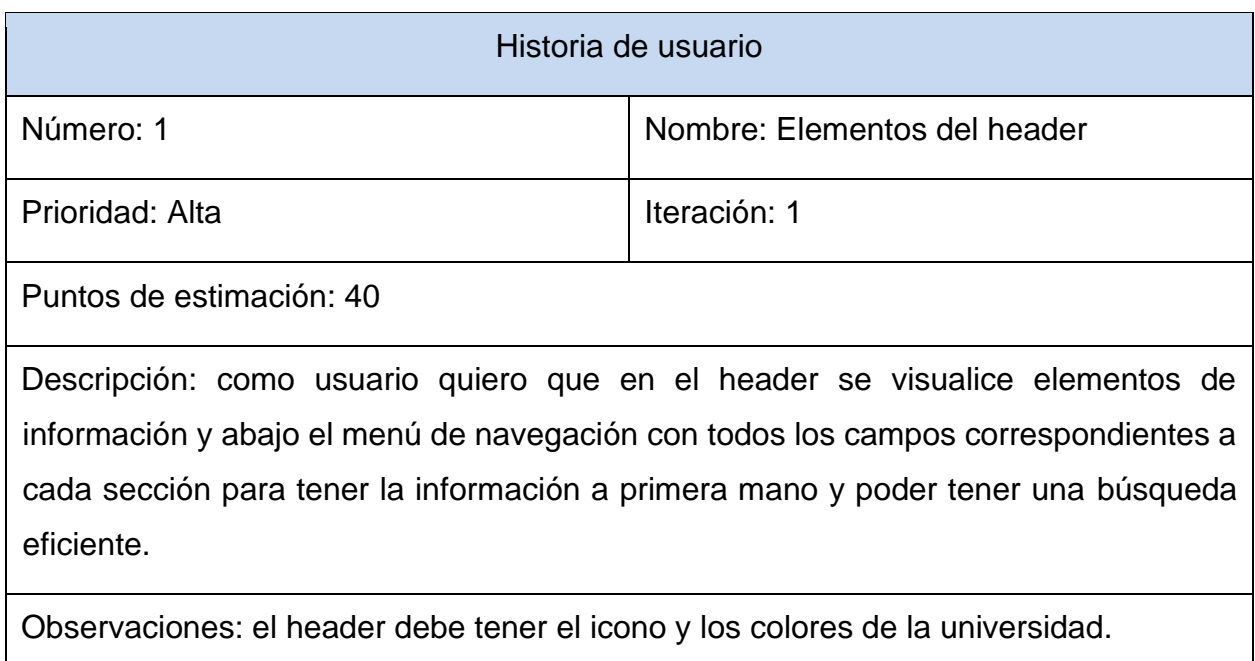

### *Tabla 7 Historia de usuario elementos del header. Elaborado por Guzmán, 2022.*

# *Tabla 8 Historia de usuario elementos del body. Elaborado por Guzmán, 2022.*

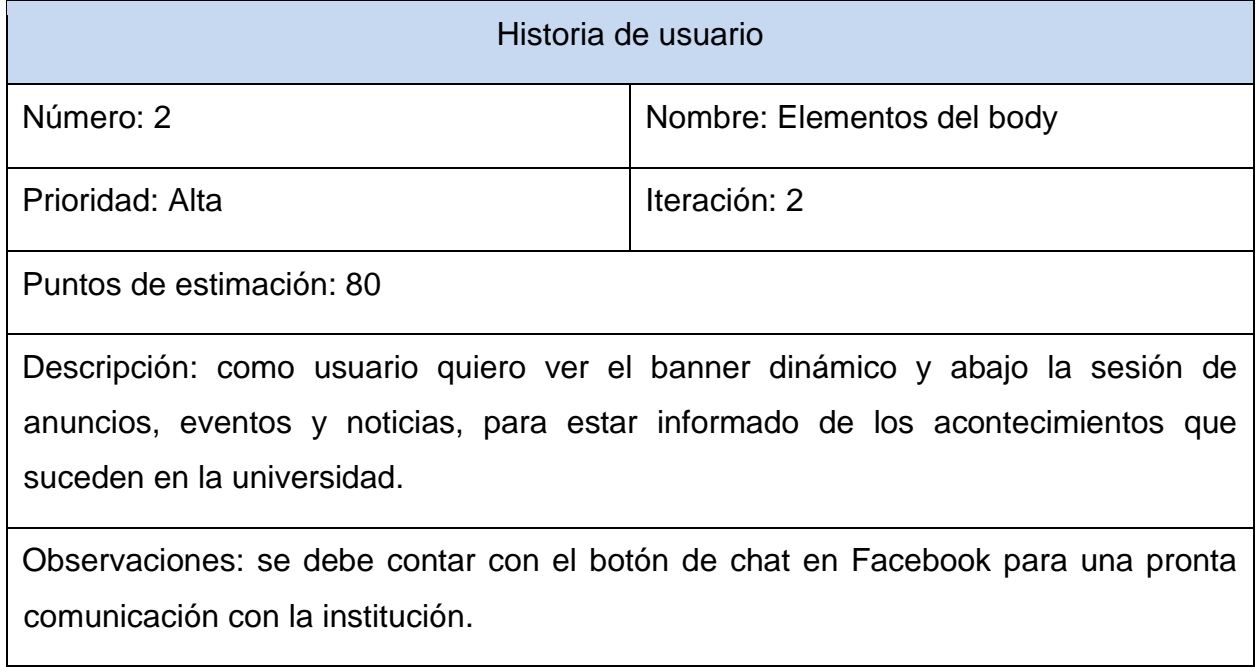

# *Tabla 9 Historia de usuario elementos del footer. Elaborado por Guzmán, 2022.*

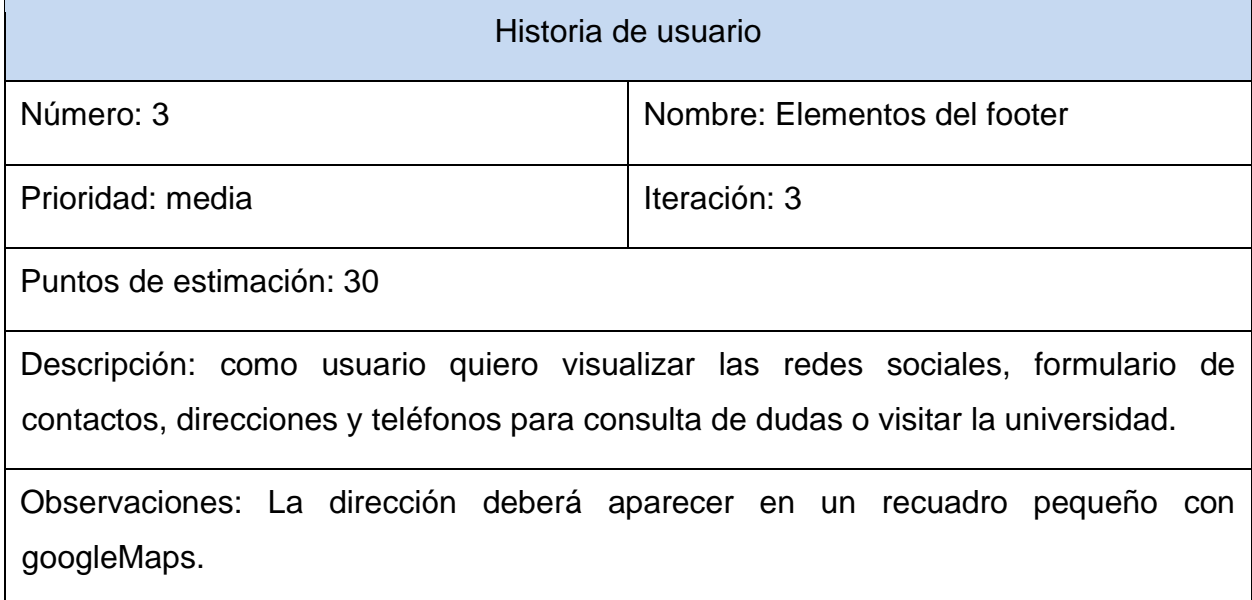

# *Tabla 10 Historia de usuario Login. Elaborado por Guzmán, 2022.*

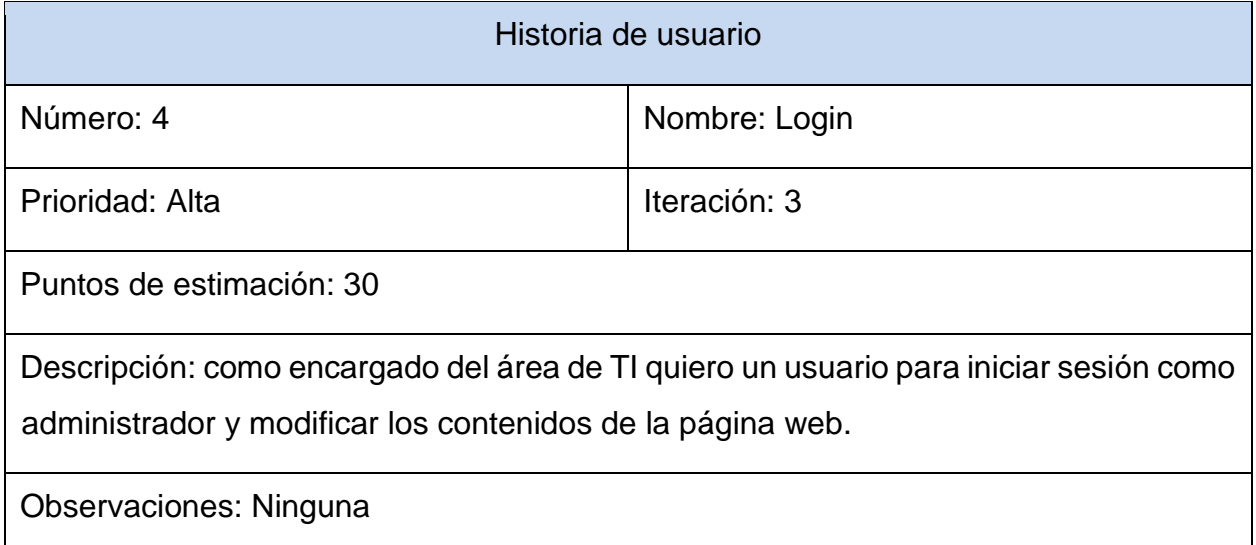

# **Requerimientos no funcionales**

**Fiabilidad:** El sistema contará con una página de error 404 en caso de que se caiga del sistema.

# **Usabilidad:**

Interfaz de usuario: La interfaz de la página web debe tener las siguientes características: Color principal: #002858

Color secundario: #fd5308

Estilo de fuente: "Poppins",sans-serif

Borde de iconos y botones: redondeados.

**Seguridad:** El sistema será capaz de evitar ataques de inyección de SQL sistemáticos. **Disponibilidad:** La aplicación web estará en línea las 24h, 7d para que cualquier usuario que necesite información pueda hacerlo desde cualquier dispositivo conectado a internet. **Rendimiento:** El sistema tendrá un tiempo máximo de respuesta de 5 segundos para cualquier operación de consulta.

# **Glosario de términos:**

Para realizar el glosario se tomó en cuenta una serie de términos que permiten tener una mejor comprensión de la investigación que se realizó. A continuación, en la (Tabla No.6) se detallan las definiciones de términos empleados durante el desarrollo de la aplicación web.

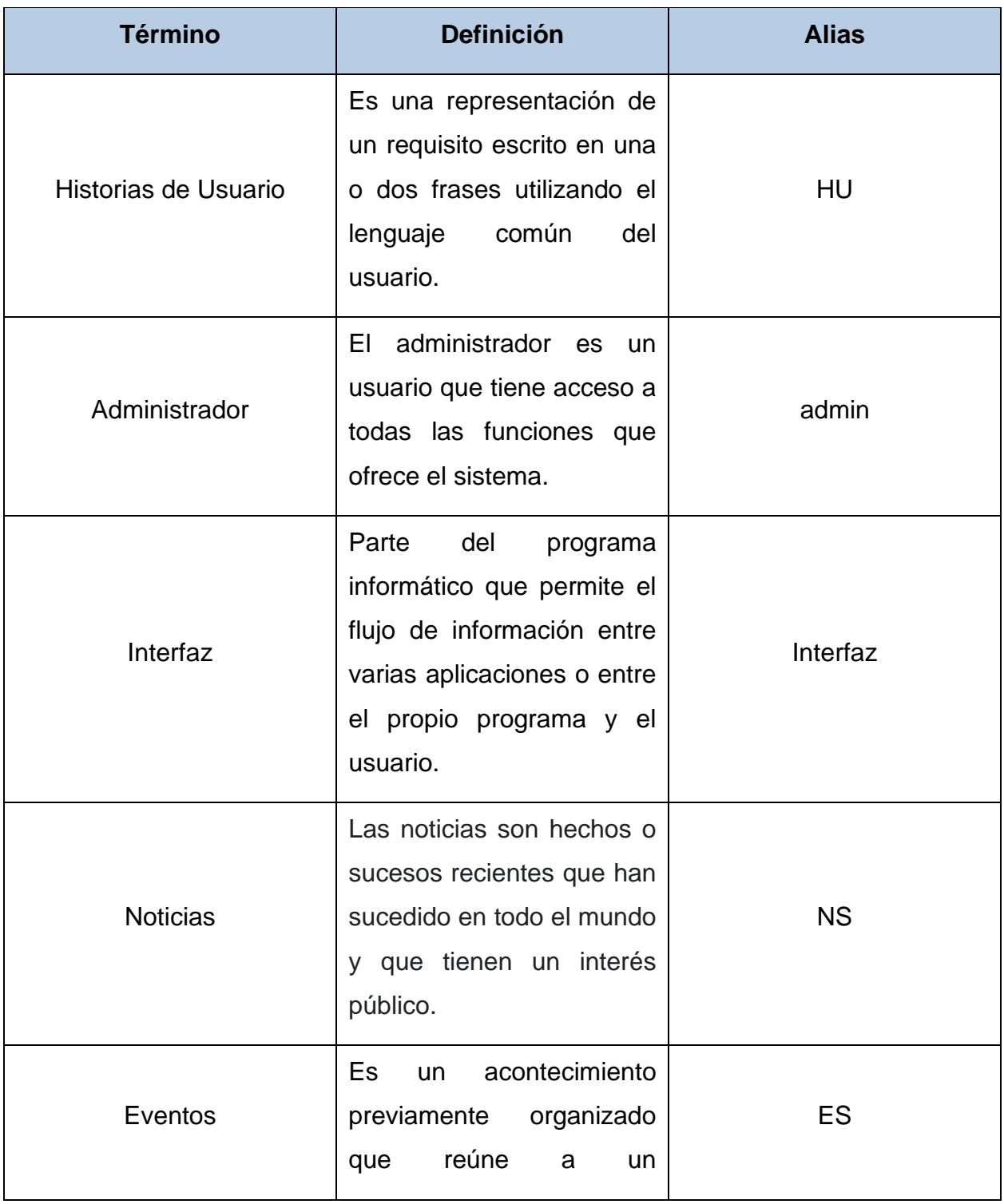

# *Tabla 11 Glosario de términos. Elaborado por Guzmán, 2022.*

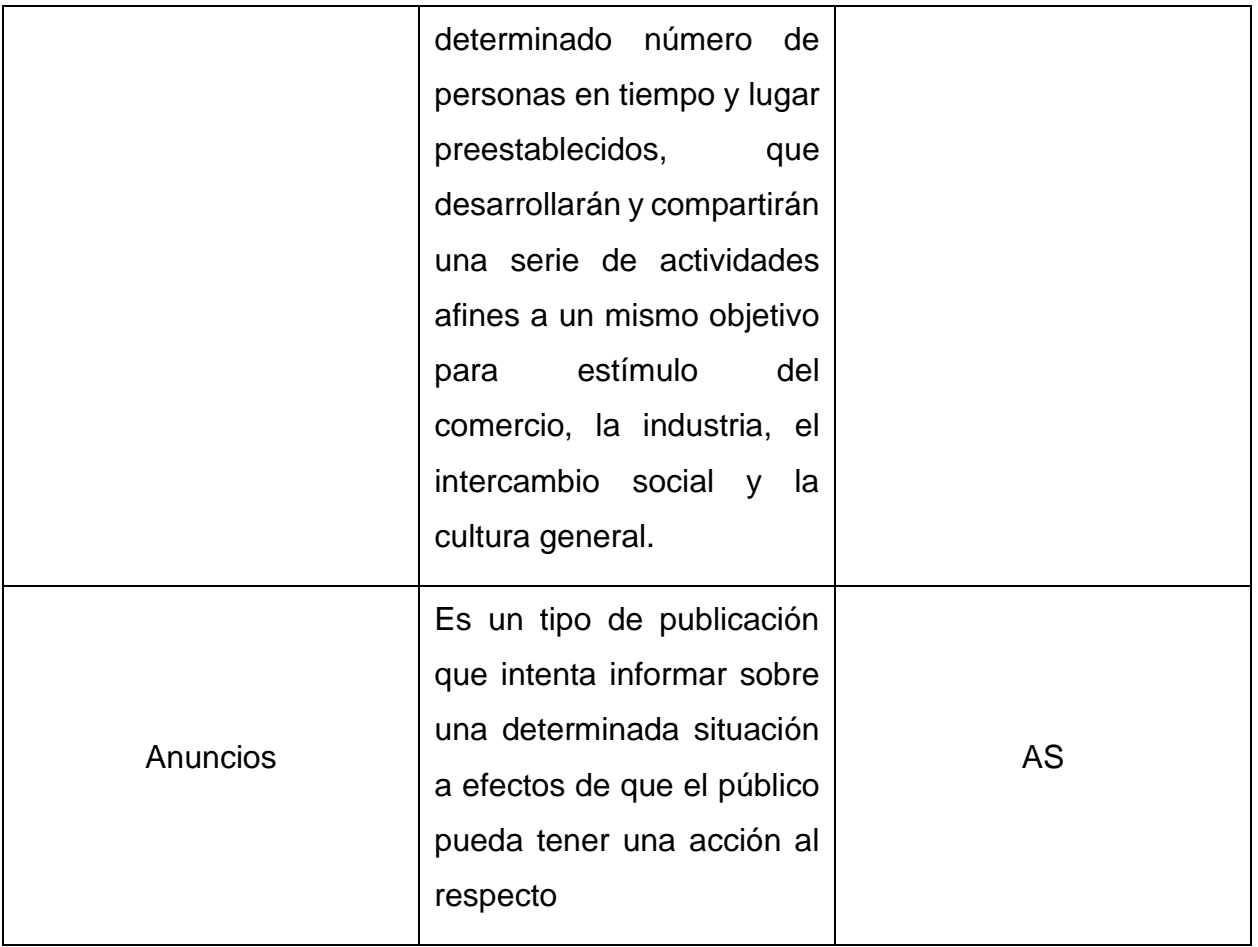

# **4.2.2 Modelo de procesos**

A fin de representar el modelo de procesos, se empleó la Business Process Modeling Notation o BPMN (en español Notación para el Modelado de Procesos de Negocio), la cual es una notación gráfica estandarizada que permite el modelado de procesos de negocio, en un formato de flujo de trabajo. El modelo (Ver Figura No.1) se representa en una piscina con tres carriles que son perfiles donde se definen:

Sistema: Muestra la página web y realiza actualizaciones.

Usuario: Visualiza y ejecuta acciones sobre el sitio web.

Administrador: Visualiza el sitio web y ejecuta acciones sobre el sitio web, incluyendo la posibilidad de actualizar contenido.

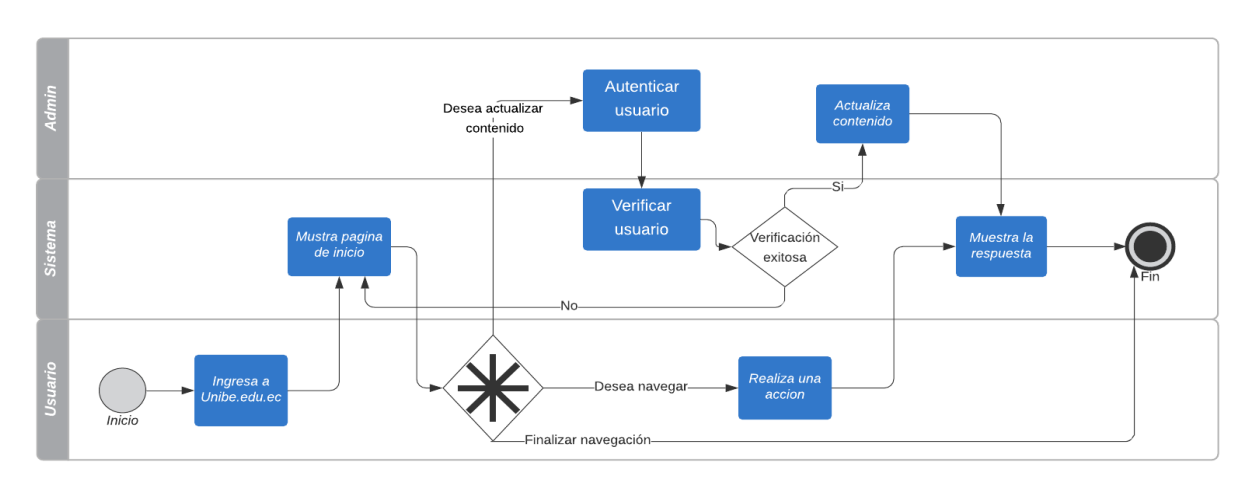

# *Figura 3 Modelo de Procesos. Elaborado por Guzmán, 2022.*

### **4.2.3 Diagrama de clases**

Al realizar el diagrama de clases de la aplicación web se tuvo en cuenta las actividades de los Sprint obteniendo las clases y sus atributos necesarios para la implementación. El diagrama de clases, presentado en la (Figura No.2), está elaborado desde una perspectiva arquitectónica flexible que garantiza la escalabilidad del sistema, dado la necesidad de añadir nuevos módulos al sistema UNB.E para permitir la digitalización paulatina de sus procesos académicos y administrativos. En esta primera versión se crean clases que no representan un alto impacto funcional pero sí garantizan un comportamiento dinámico de la aplicación enfocado a versiones futuras. A continuación, se presenta el diagrama de clases.

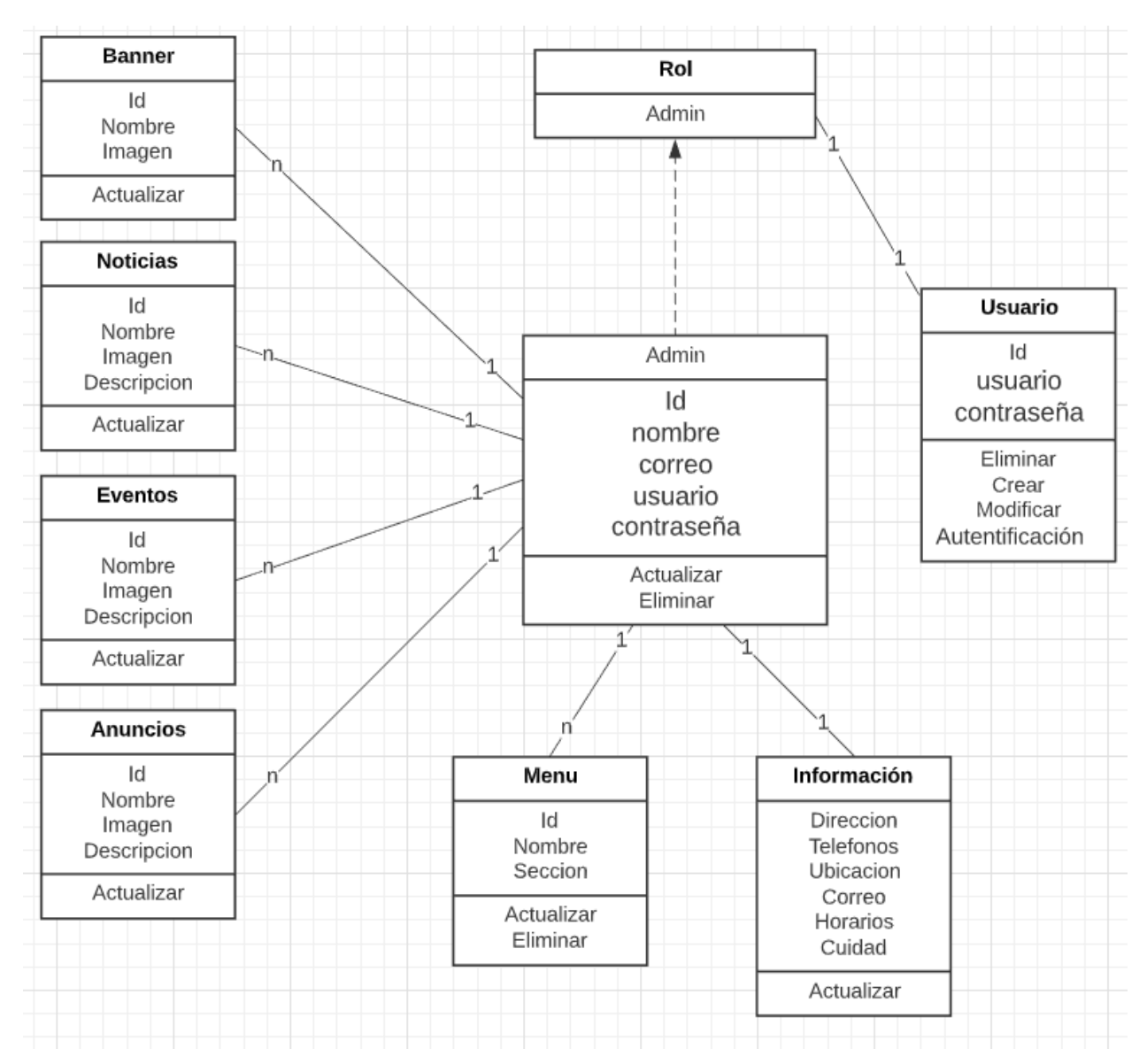

# *Figura 4 Diagrama de clases. Elaborado por Guzmán, 2022.*

### **4.2.4 Diseño de Base de Datos**

Para el desarrollo de aplicación web se implementó una base de datos NoSQL, que está diseñada específicamente para modelos de datos específicos y tienen esquemas flexibles para crear aplicaciones modernas. Las bases de datos NoSQL son ampliamente reconocidas porque son fáciles de desarrollar, por su funcionalidad y el rendimiento a escala.

Específicamente, para la gestión de esta base de datos se usará Firebase, es una base de datos distribuida, basada en documentos y de uso general que ha sido diseñada para desarrolladores de aplicaciones modernas y para la era de la nube. En la (Figura No.3) se presentan cinco documentos donde cada uno tiene atributos y estos documentos comprende la base de datos.

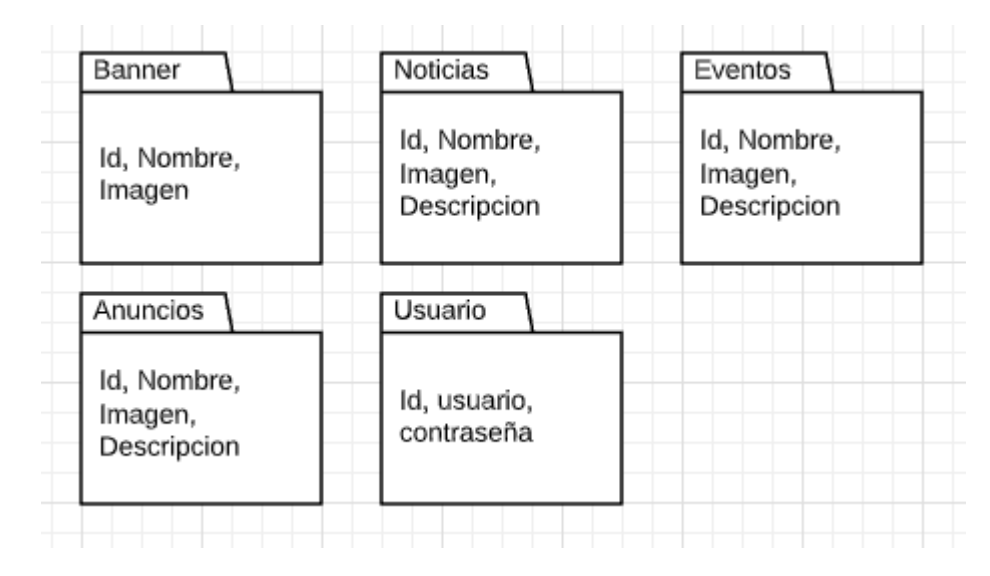

#### *Figura 5 Firebase DB. Elaborado por Guzmán, 2022.*

### **4.2.5 Diseño de interfaz de usuario**

#### **Administrador de la página web**

El administrador ingresa al sitio web UNIB.E y se autentifica con su usuario para acceder a la pantalla de la página principal, donde se muestra toda la información relacionada con la universidad, en la cual puede actualizar, agregar o eliminar contenido del sitio web. También, el administrador tiene acceso a su perfil de usuario donde puede modificar parámetros como el nombre o la contraseña, como a continuación se presenta en la (Figura No.5).

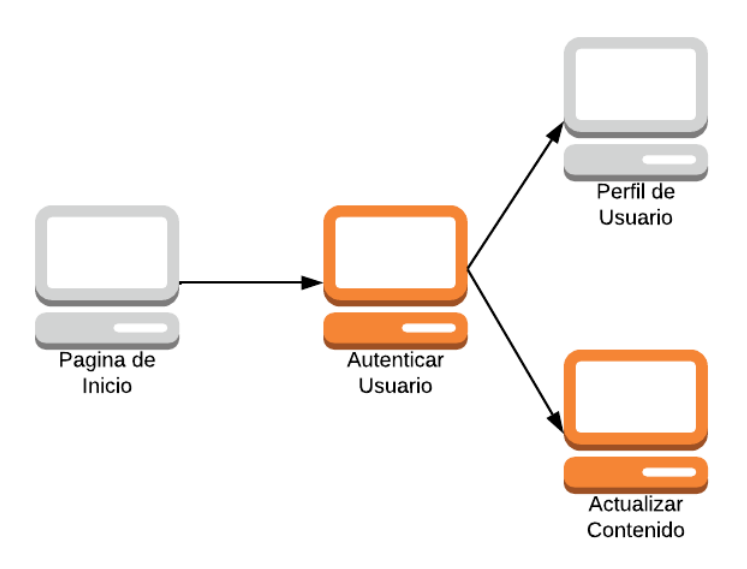

*Figura Flujo de pantallas (Administrador de la página web). Elaborado por Guzmán, 2022.*

### **4.2.6 Diseño de arquitectura**

La arquitectura de software que se escogió para el desarrollo del sistema es el Modelo-Vista-Vista del Modelo. Al igual que muchos otros patrones de diseño, MVVM ayuda a organizar el código y dividir los programas en módulos para simplificar y acelerar el desarrollo, la actualización y la reutilización del código. El modelo es la representación de la información, el cual gestiona los datos de la aplicación.

La Vista es la colección de elementos visibles, que también recibe la entrada del usuario. Esto incluye interfaces de usuario (UI), animaciones y texto. La Vista del Modelo cuenta con toda la parte lógica de presentación del usuario y es donde se implementa las propiedades, comandos y funcionalidades que tiene la aplicación. El Modelo es enlace entre el modelo y la vista que recupera datos del modelo y los expone a la vista.

Este diseño es presentado seguidamente en la (figura No.5) para una mayor comprensión del mismo.

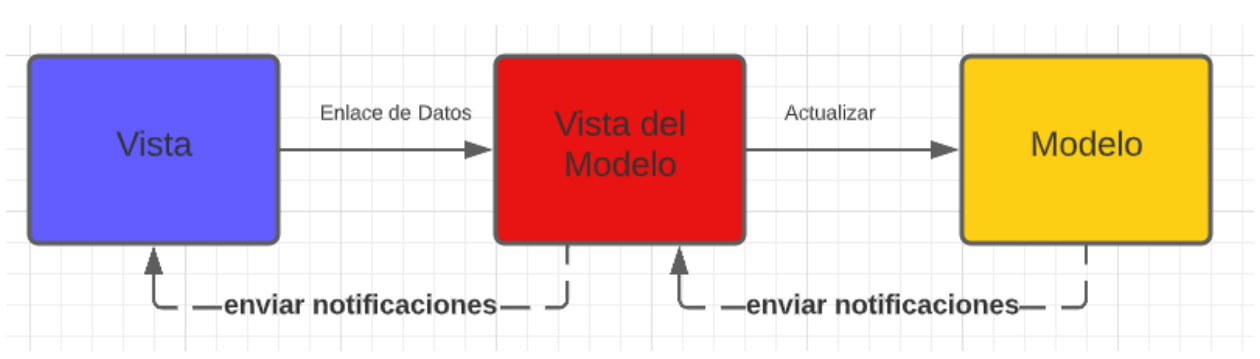

# *Figura 7 Diseño de arquitectura. Elaborado por Guzmán, 2022.*

### **4.3 Desarrollo**

### **4.3.1 Tecnologías utilizadas**

Para el desarrollo del sistema se utilizó una serie de tecnologías de vanguardia que permitieron implementar de manera rápida, estable y escalable la aplicación. A continuación, se describe cada una de las tecnologías empleadas.

### **Javascript**

JavaScript es un lenguaje de programación interpretado, ligero y dinámico que es utilizado mayormente en navegadores web, pero también en otros entornos como servidores web.

### **Node.JS**

"Node.js® es un entorno de ejecución para JavaScript construido con V8, motor de JavaScript de Chrome." (Node.js, 2022). Node JS permite ejecutar aplicaciones escritas en javascript desde un servidor.

# **Framework Angular**

Según su página web (2022), angular se define como una plataforma de desarrollo construida Typescript, que incluye un Framework basado en componentes que hace posible construir aplicaciones web escalables, un conjunto de librerías que cubren una amplia variedad de funcionalidades (manejo de rutas, administración de formularios,

comunicación cliente servidor y más) y un gran conjunto de herramientas que ayudarán en el desarrollo, despliegue y el testing de la aplicación.

### **Git**

"Git es un sistema de control de versiones de código, gratuito y open-source diseñado para manejar desde proyectos pequeños hasta proyectos muy grandes" (Git, 2021). Git es una herramienta que administra las versiones del código de forma distribuida y permite a los desarrolladores tener un registro de todos los cambios realizados en cada archivo de un proyecto

### **SonarQube**

Se usó este software de inspección de código para el desarrollo de pruebas enfocadas en la calidad del sistema, ya que la misma ofrece una gran variedad de recursos para evaluar el software en diferentes métricas y establecer el correcto funcionamiento de este. Por eso, SonarQube es una herramienta muy usada, ya que permite cubrir 7 secciones de la calidad del código:

- Arquitectura y diseño.
- Código duplicado.
- Errores potenciales.
- Complejidad del código.
- Estándares de codificación.
- Comentarios.
- Pruebas unitarias.

SonarQube usa los archivos del [código](https://www.pragma.com.co/academia/lecciones/tecnologias-de-codigo-abierto-para-implementar-devops) fuente para realizar el análisis. Además, calcula un conjunto de métricas que son almacenadas en una base de datos para posteriormente mostrarlas en la interfaz web provista.

# **4.3.2 Producto de software desarrollado**

La aplicación web está alojada en un canal GitHub, proporcionado por la Universidad Iberoamericana del Ecuador. Se puede acceder desde el siguiente Link: [https://github.com/SoftwareUnibe/aplicacion-web-unibe.](https://github.com/SoftwareUnibe/aplicacion-web-unibe)

Por otro lado, la aplicación fue desplegada usando la plataforma Firebase Hosting. El link de acceso a la web desarrollada en este proyecto es el siguiente: <https://homeunibe.web.app/home> se recomienda haber visto primero el manual de usuario que se encuentra en (Anexo No.4).

#### **4.4 Pruebas**

En esta sección se explican las técnicas de prueba escogidas y la aplicación de estas en el desarrollo del sistema web en estudio.

#### **4.4.1 Técnicas de pruebas**

Dado que este proyecto se desarrolla de acuerdo con el método Scrum, las pruebas se realizan de acuerdo con este método, por lo que se utilizan pruebas rápidas de caja blanca. Según Scrum, las pruebas se realizan durante la codificación de cada Sprint, por lo que cada módulo se prueba antes de la entrega y antes del siguiente Sprint. En este sentido, se optó por una prueba unitaria para el desarrollo del proyecto, el cual consiste en aislar una parte del código y comprobar que funciona a la perfección. Son pequeños *tests* que validan el comportamiento de un objeto y la lógica, en este caso tomando en cuenta cada método de cada clase. Para lograr este objetivo, luego de codificar cada componente, se desarrollaron casos de prueba basados en las historias de usuario de cada Sprint, y se verificó su corrección para cada componente; así es como Scrum se familiariza con las pruebas unitarias.

#### **4.4.2 Pruebas realizadas**

Se conoce como casos de prueba un conjunto de condiciones bajo las cuales se determinará si una aplicación evaluada es completamente satisfactoria para darla como culminada en el desarrollo. En la presente investigación se ha optado por desarrollar casos de pruebas automatizadas en base a métricas de: duplicidad del código, código muerto, cobertura del código, mantenibilidad, confiabilidad y seguridad. Estas métricas tienen un nivel de aceptación donde cada una de ellas debe aprobar, en el caso de no hacerlo se da como fallido el caso de pruebas y se procede a identificar el error, hasta que cada una de ellas pase satisfactoriamente. A continuación, se da una breve descripción de cada prueba basado en la métrica a pasar, estas se establecen en Quality Gates de la aplicación SonarQube.

- Cobertura: mínimo un 89% de cobertura del código con respecto al uso de toda la aplicación.
- Líneas duplicadas: Se estableció que como máximo el 5% del código puede ser duplicado en el caso de sobrepasar este límite se da la prueba como fallida.
- Mantenimiento: En este caso se establece que lo mínimo requerido será obtener calificación "A" (mejor valorada) cuando Sonarqube analice el código.
- Fiabilidad: Con respecto a la fiabilidad del código igualmente se pide obtener calificación de "A" para poder pasar esta prueba.
- Seguridad: Para pasar esta prueba el software el nivel de seguridad no puede ser menor al 100%, buscando toda vulnerabilidad y corrigiéndola de la mejor manera. De la misma manera está ligada a la calificación que obtenga esperando una "A" para darla como aprobada.

# *Figura 8 Herramienta SonarQube Quality Gates. Elaborado por Guzmán, 2022.*

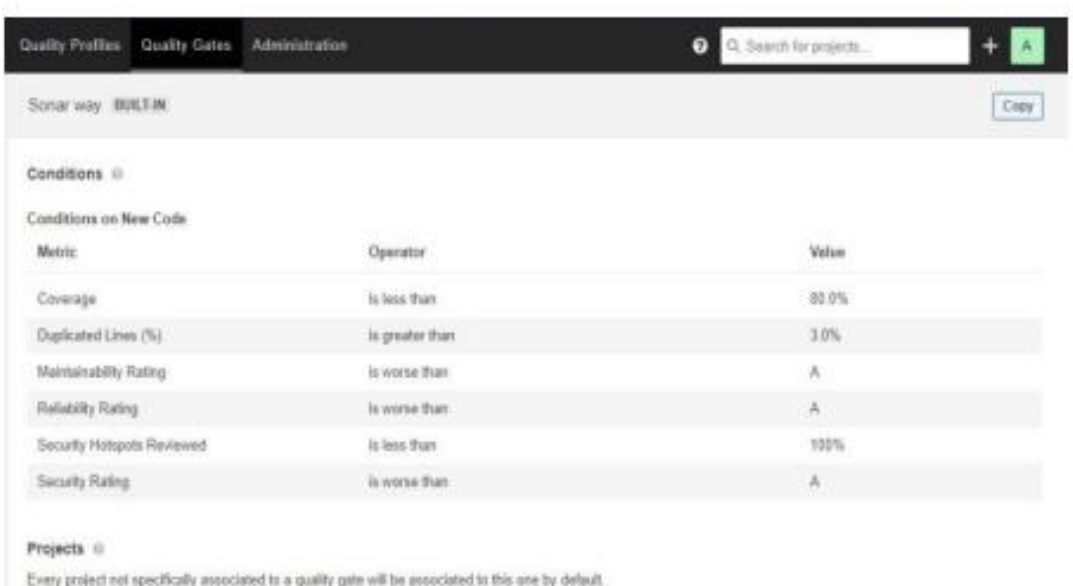

# **4.4.3 Herramienta de prueba utilizada**

La herramienta que se utilizó para la elaboración de pruebas es SonarQube, adicionalmente es un software libre que realiza una auditoría y procesa el análisis estático del código fuente, utiliza diversas herramientas como Checkstle, PMD o Findbugs para obtener métricas que ayudan a mejorar la calidad del sistema (Alonso, 2018). SonarQube evalúa los siguientes parámetros.

- Código duplicado: Es cuando el código fuente se repite más de una vez dentro del mismo sistema y es considerado una programación pobre ya que no se utiliza la reutilización en el código.
- Código muerto: Es el código que se encuentra en la aplicación, pero en ningún momento es utilizado y pueden pasar de imprevisto por los desarrolladores.
- Estándares de codificación: Hace referencia a la manera de escribir el código fuente dependiendo del lenguaje de programación utilizado ejemplo: nombres de variables, identificadores, espaciado, etc.
- Bugs: Evalúa si existe un error en el sistema que hace que el programa no funcione correctamente.
- Complejidad ciclomática: Es una métrica que evalúa la calidad del sistema dependiendo de la complejidad de la lógica del código entre más complicado el sistema más difícil será comprender, actualizar y probar.
- Comentarios: Son los menajes que los desarrolladores realizan en el código fuente con el propósito que pueda ser fácil entender, ya sea para un mantenimiento o reutilización de código
- Test unitarios y de integración: El sistema realiza pruebas de funcionamiento correcto ya sea de una unidad del código o de integración de todo el sistema.
- Cobertura de código: Es una medida que indica el porcentaje validado por los test, a mayor cobertura de validación se asegura mejores resultados para la comparación de errores.
- Quality Profile: Son colecciones que se revisan durante el análisis, en este caso se seleccionó la configuración predeterminada.
- Quality Gate: Son las condiciones que el sistema debe cumplir antes de ser lanzado a producción y en esto se basa los casos de prueba para ser desarrollados.

# **4.4.4 Resultados obtenidos**

# **Pruebas de seguridad**

El sistema SonarQube realiza pruebas de seguridad para detectar los posibles fallos que tiene el software. Se puede visualizar en el siguiente (figura No.7), que después de corregir vulnerabilidades, solo quedó una con un nivel de importancia bajo y no se puede corregir ya que se necesita de la misma para el correcto funcionamiento del aplicativo, por lo que se ha procedido a mitigar su nivel de inseguridad y de esta manera igualmente logra pasar la prueba de seguridad.

# *Figura 9 Herramienta SonarQube. Elaborado por Guzmán, 2022.*

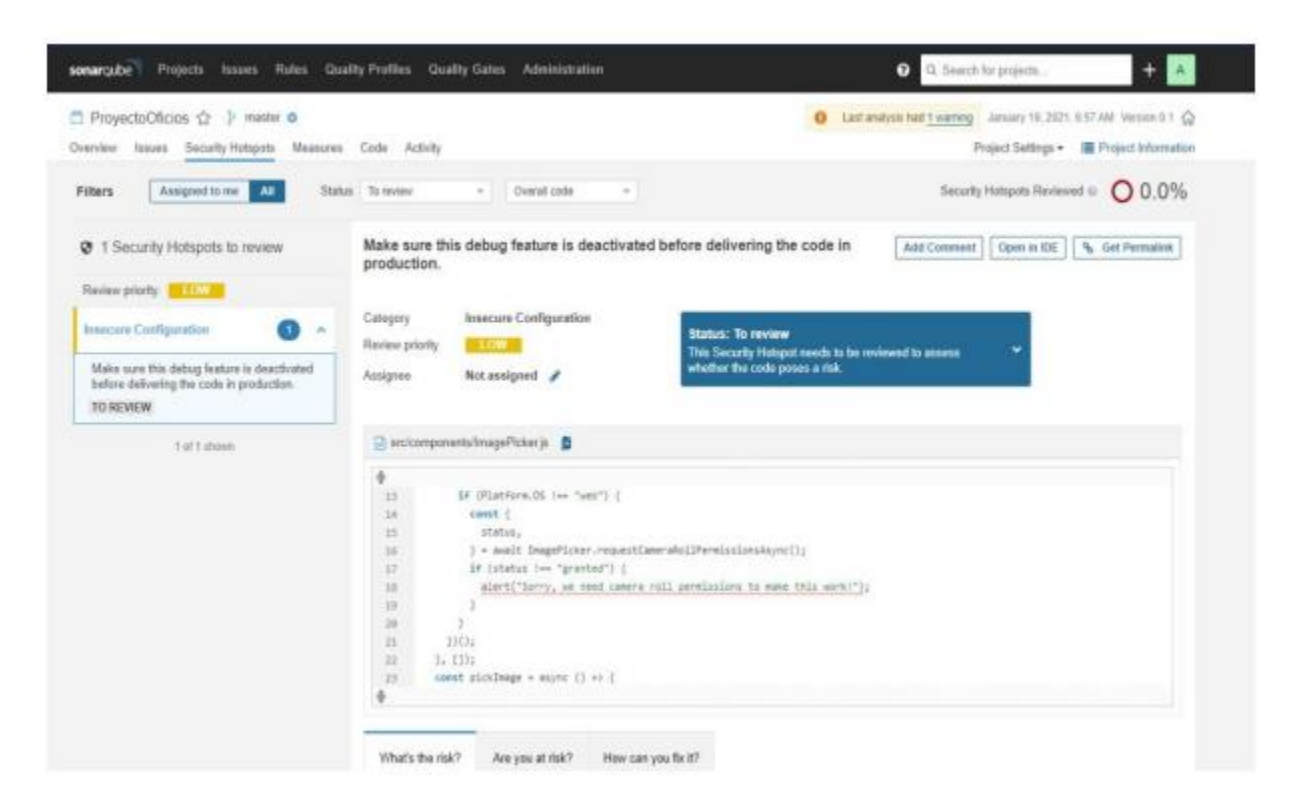

#### **Métricas**

Se establecieron métricas predeterminadas por el sistema SonarQube. A continuación, se presenta el siguiente (figura No.8), donde se detalla que cada una de las mismas tiene una calificación de A, lo cual garantiza una calidad en el sistema.

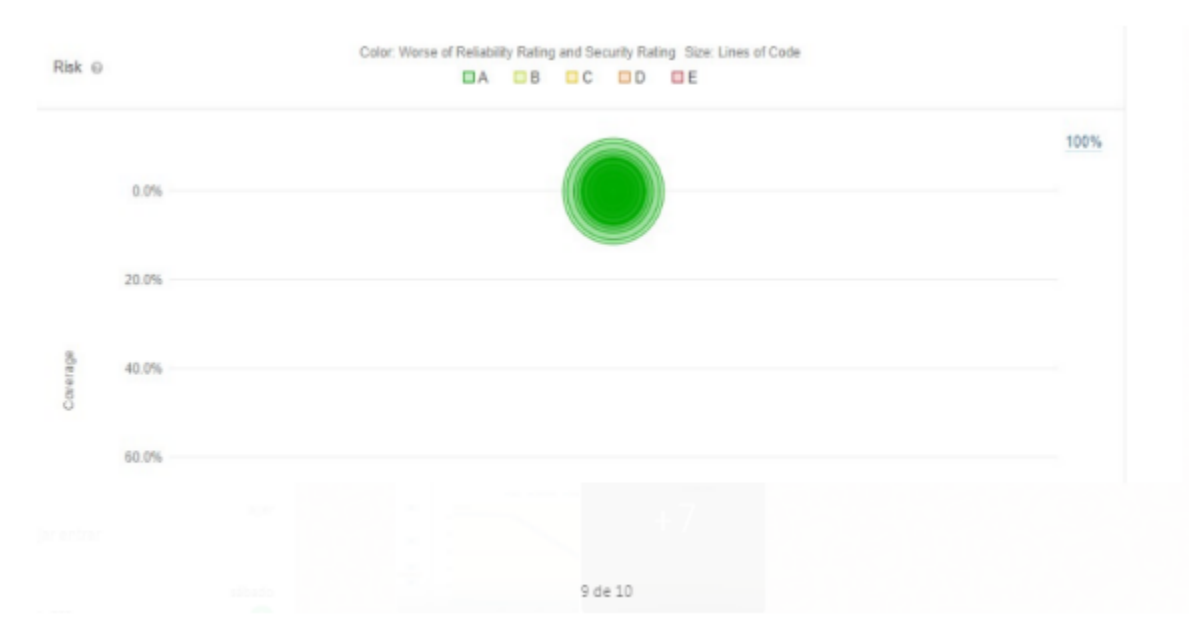

# *Figura 10 Herramienta SonarQube Métricas. Elaborado por Guzmán, 2022.*

### **Código Evaluado**

Para la evaluación se tomaron 2.500 líneas de código, sobre las cuales se obtuvieron algunos errores y se realizó las correcciones correspondientes para el buen funcionamiento.

# **Resultados finales**

Como resultado final de las pruebas realizadas al sistema se tiene una garantía de su correcta verificación y validación, ya que el proceso fue ejecutado por el software SonarQube y se garantiza que cada uno de los casos de pruebas establecidos fue aprobado con una calificación satisfactoria.

# **4.5 Manual de usuario de la aplicación**

En el manual de usuario se explica el funcionamiento de cada componente en el sistema, siendo este una guía para quienes en el futuro den uso a la aplicación web desarrollada en este proyecto. Este manual está en el (Anexo No.4).

# **CAPÍTULO 5**

# **CONCLUSIONES Y RECOMENDACIONES**

En el presente capítulo se desarrollaron las conclusiones y recomendaciones que se obtuvieron como resultado final de la Migración de la página Web (home) para la Universidad Iberoamericana del Ecuador periodo 2021 - 2022.

# **5.1 Conclusiones.**

En función de los objetivos propuestos en la investigación en conjunto a la metodología implementada se obtuvieron las siguientes conclusiones:

- Los requisitos del proyecto fueron obtenidos mediante la técnica de la observación, en la cual se obtuvo una muestra de 16 sitios webs en los cuales se aplicaron criterios de inclusión y exclusión como: el dominio, institución educativa, idioma, gestor de contenidos, estructura web, puntaje mínimo en Woorank e interfaz comportamiento. Partiendo de los resultados obtenidos en la observación realizada se definen las funcionalidades a incluir en el producto de software.
- Con respecto al diseño, la aplicación web se desarrolló utilizó el Framework Angular que evita escribir código repetitivo y mantiene todo más ordenado en el patrón de Arquitectura se optó por Modelo-Vista-Vista del Modelo (MVVM) asegurando un desarrollo con rapidez, a la vez que posibilita modificaciones y actualizaciones futuras y brinda una interfaz responsive para los usuarios de la aplicación, la cual brinda un fácil manejo y una gran eficiencia para la búsqueda de contenido, se analizaron las historias de usuarios. Con ello se elaboró el diagrama de proceso y clases junto con el diseño de base de datos, diseño de la interfaz y diseño arquitectónico; esto permitió comprender de mejor manera el funcionamiento del software.
- La utilización de la metodología Scrum para el desarrollo de la aplicación web, se generando una aplicación web de calidad con el cumplimiento con cada una de sus fases de desarrollo. Esto permitió visualizar versiones previas para la mejora del desarrollo de la aplicación que fueron evaluadas a través de un checklist por una persona externa al proyecto, las cuales fueron corregidas con las observaciones generadas por el informe técnico, lo cual fue de gran ayuda en cada etapa antes de entregar la versión final del proyecto.
- Mediante las pruebas se detecto un máximo de líneas duplicadas de un 5% en la aplicación, mientras que las pruebas de manteniendo y fiabilidad se obtuvo una calificación "A" que demuestra una infraestructura robusta, a su vez las pruebas de seguridad se demostró la Confiablidad, integridad y disponibilidad de la aplicación web con estas pruebas se aseguró el correcto funcionamiento de las interfaces y el flujo de información entre los componentes y los servicios, con esto se entregar una aplicación web desarrollada en Angular en conjunto a la metodología Scrum que asegurando su escalabilidad para futuras integraciones y brindando una solución factible con el fin de generar un sistema de calidad, obteniéndose como resultado una congruencia con los objetivos planteados del proyecto.

# **5.2 Recomendaciones**

A quienes den continuidad al desarrollo del sistema web de la Universidad Iberoamericana del Ecuador, se les recomienda añadir las siguientes características a la aplicación:

● Para la integración con otra aplicación tener en cuenta los servicios desarrollados en la aplicación, así mismo con la base de datos ya que su configuración se encuentra en environment.

- Se recomienda al integrar con otros proyectos crear un perfil de Super admin a nivel de frontend y backend, para recuperar la contraseña del admin si esta es olvidada o cambia la persona que realiza la gestión del sitio web.
- Se recomienda estructurar el menú de los contenidos para tener una mejor visualización de información para los usuarios finales, teniendo en cuenta la matriz de observación donde se analiza la cantidad de ítems en un menú.
- Incorporar un servicio de notificaciones que realiza la verificación de contenidos en el tiempo de carga de los archivos.

**ANEXOS**

**Anexo 1.** WooRank

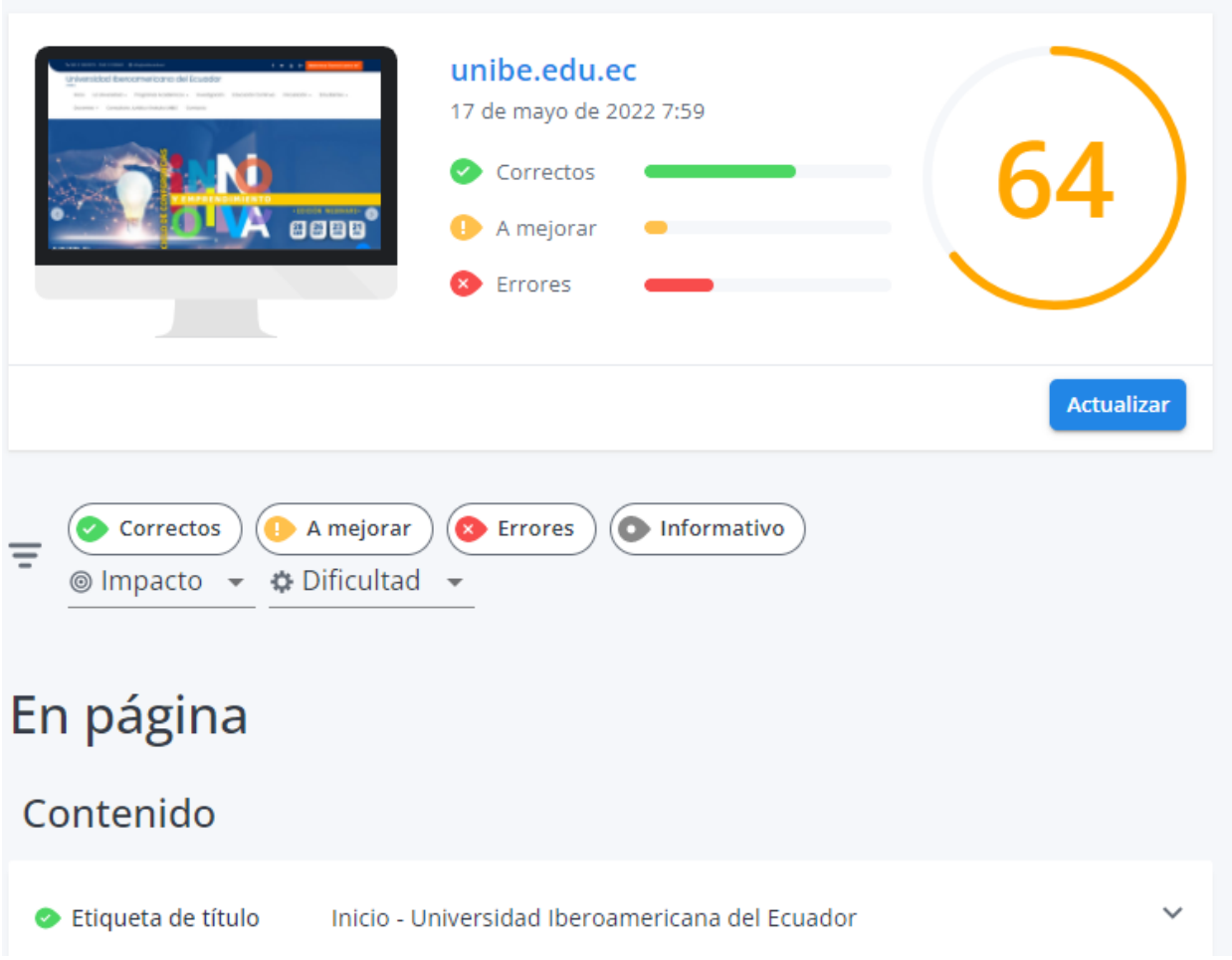

#### **Anexo 2.** Búsqueda en Google

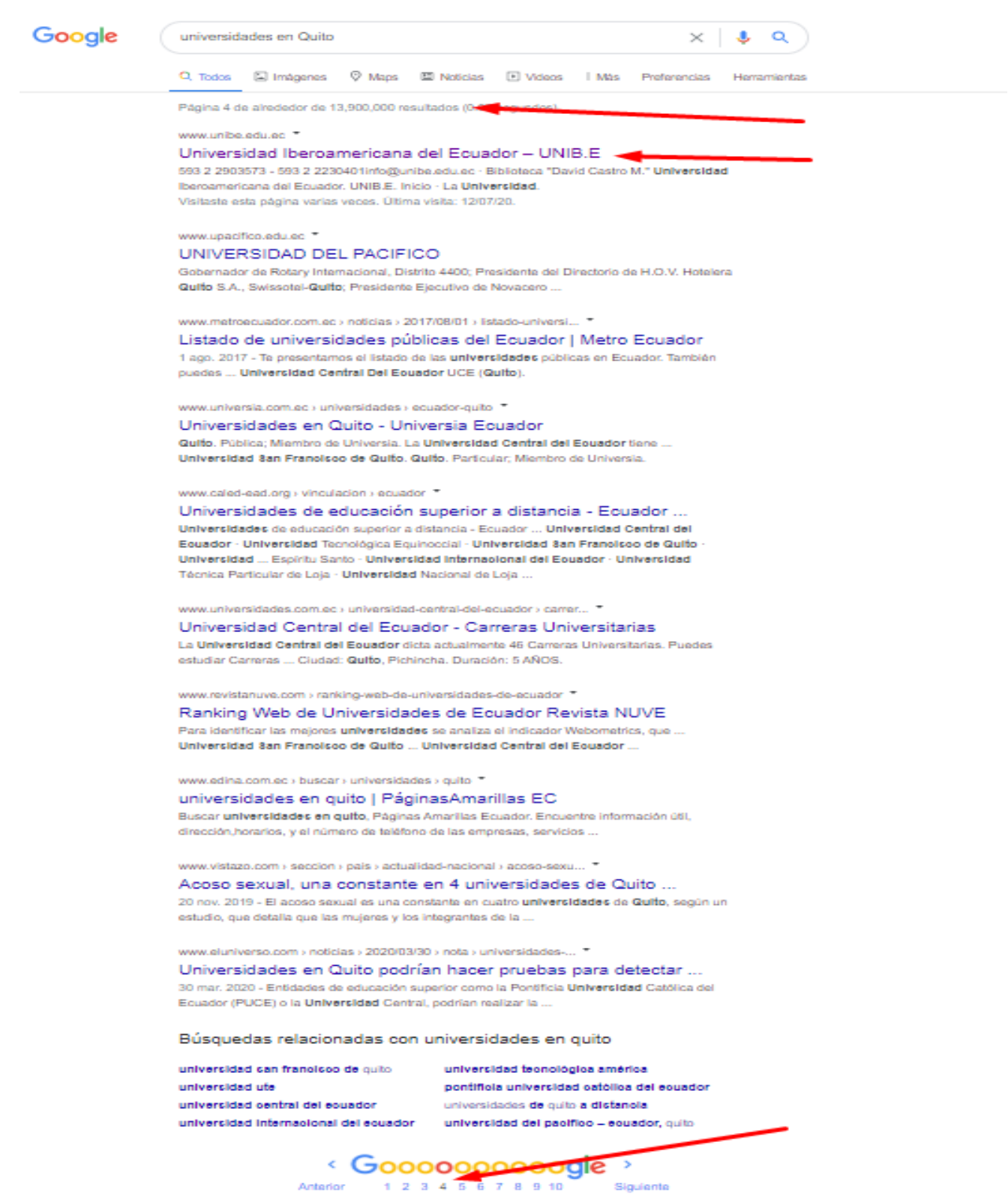

### **Anexo 3.** Matriz de la observación

[https://docs.google.com/spreadsheets/d/1caU2yQdAQFf84xwFA7xZTfyQX45xh0OQ/ed](https://docs.google.com/spreadsheets/d/1caU2yQdAQFf84xwFA7xZTfyQX45xh0OQ/edit?usp=sharing&ouid=114901671679903039977&rtpof=true&sd=true) [it?usp=sharing&ouid=114901671679903039977&rtpof=true&sd=true](https://docs.google.com/spreadsheets/d/1caU2yQdAQFf84xwFA7xZTfyQX45xh0OQ/edit?usp=sharing&ouid=114901671679903039977&rtpof=true&sd=true)

**Anexo 4.** Validación del Instrumento

[https://drive.google.com/drive/folders/1zduBXeguOL2QaCu1XsUxUVMiAFMFp9S6?usp](https://drive.google.com/drive/folders/1zduBXeguOL2QaCu1XsUxUVMiAFMFp9S6?usp=sharing) [=sharing](https://drive.google.com/drive/folders/1zduBXeguOL2QaCu1XsUxUVMiAFMFp9S6?usp=sharing)

<span id="page-69-0"></span>**Anexo 5.** Resultados de la Matriz de la observación

● **Item 13.- Elementos disponibles en Header**

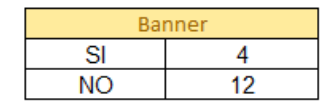

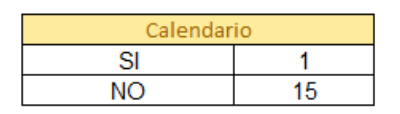

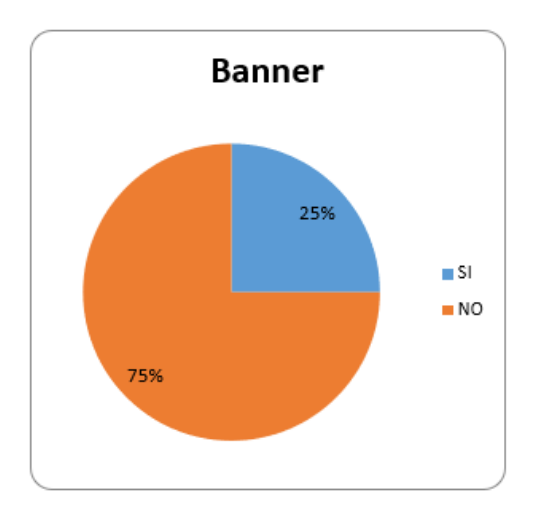

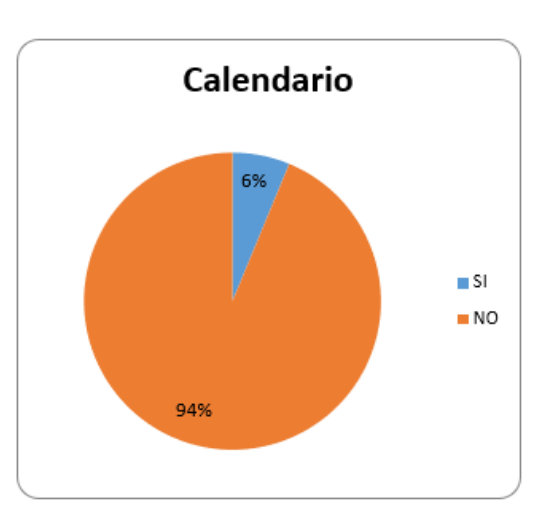

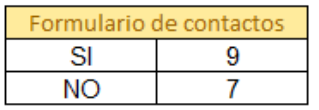

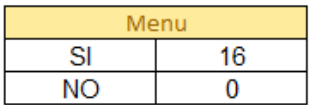

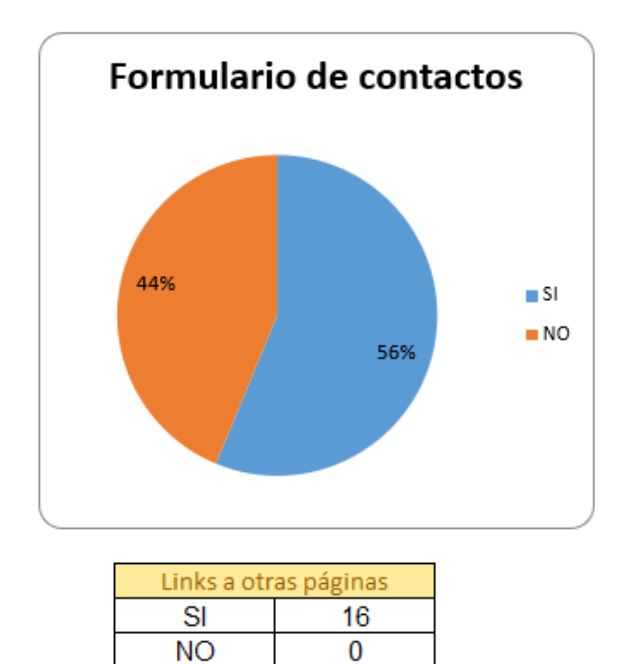

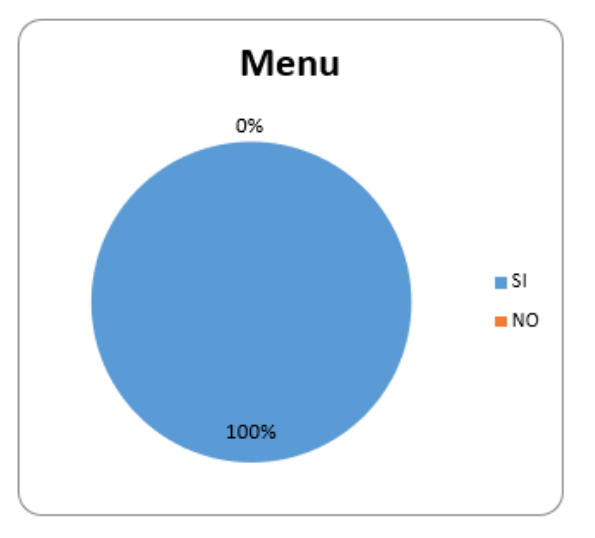

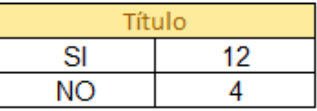

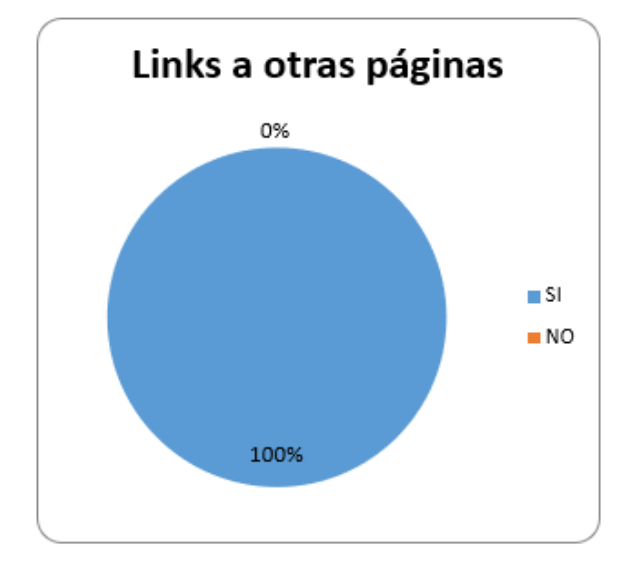

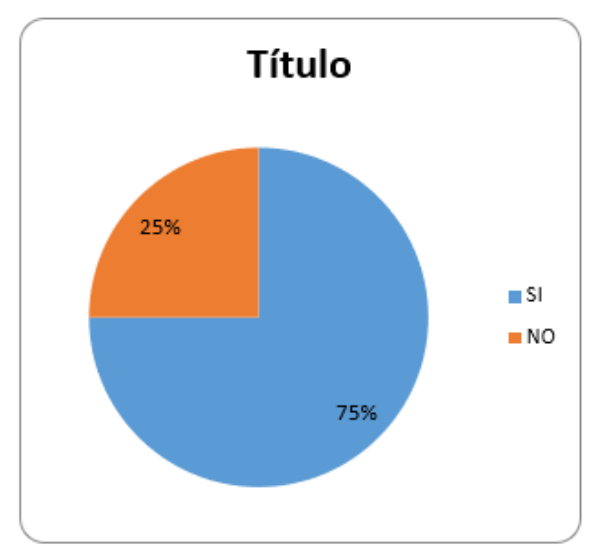

● **Item 14 Elementos disponibles en Body**

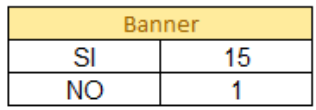

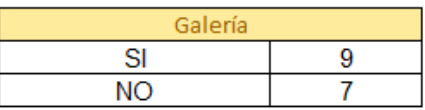

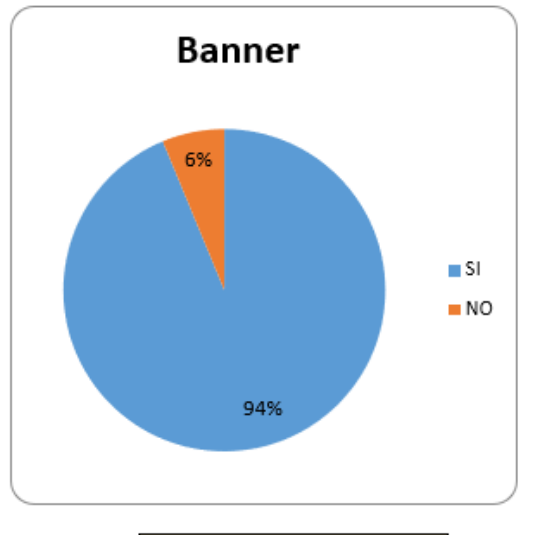

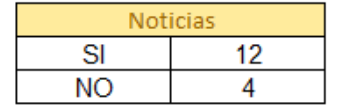

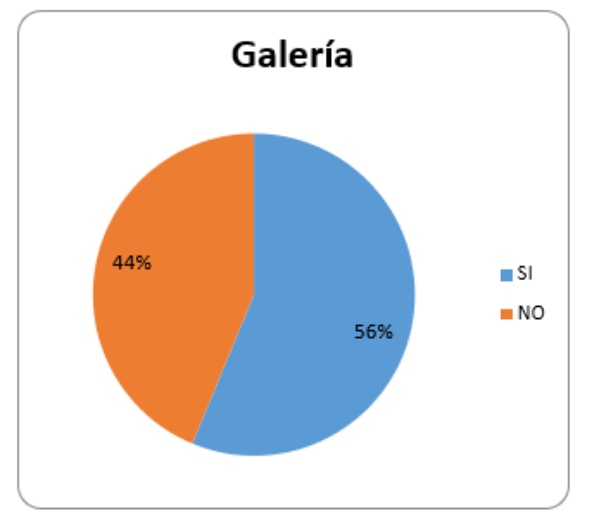

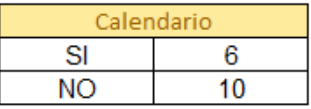

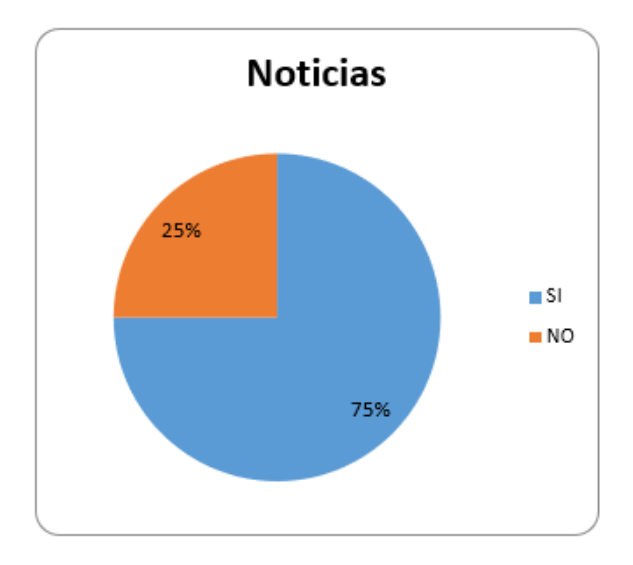

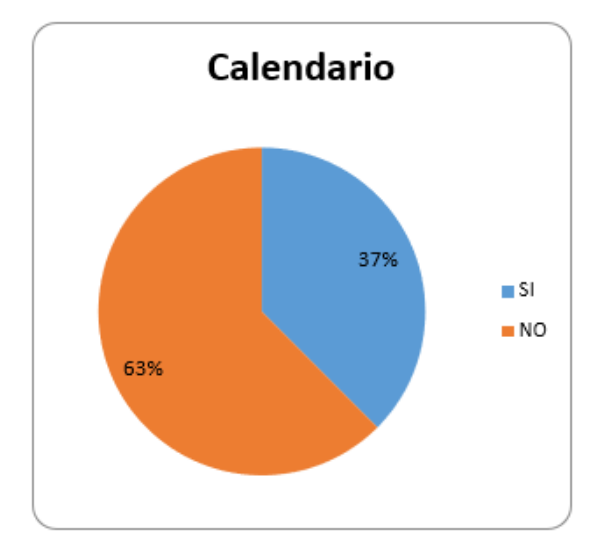
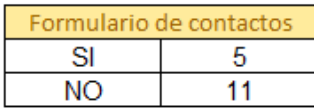

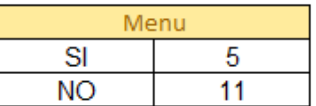

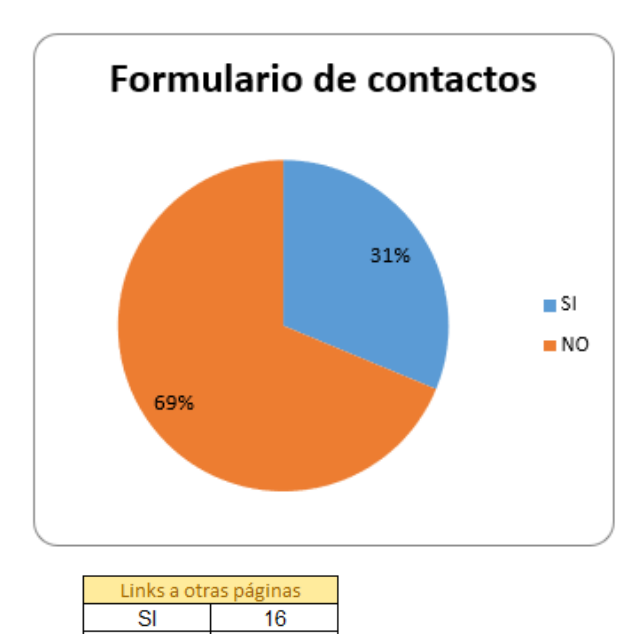

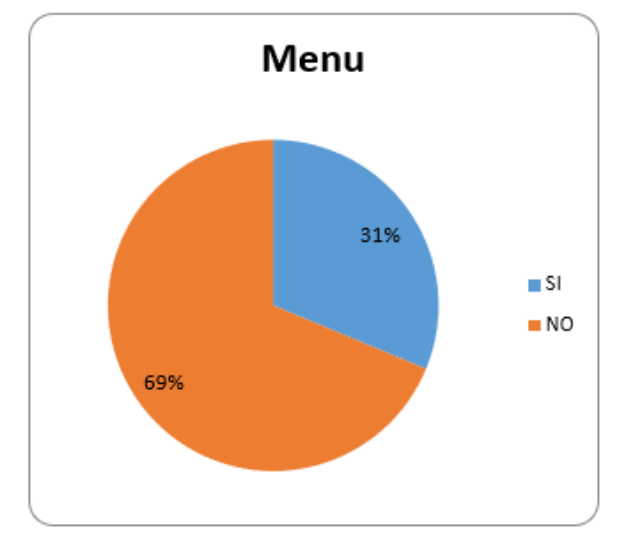

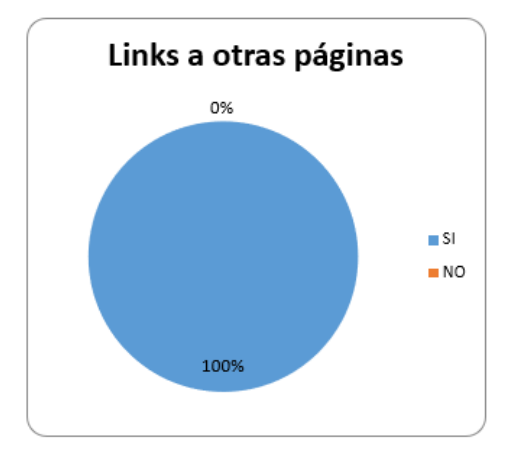

 $\overline{0}$ 

 $N<sub>O</sub>$ 

● **Item 15 Elementos disponibles en Footer**

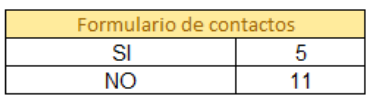

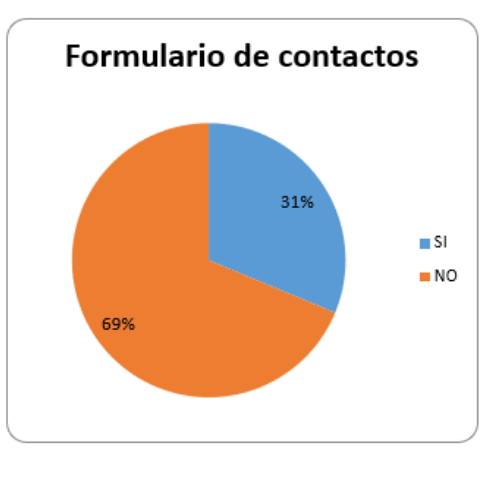

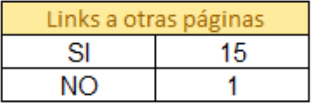

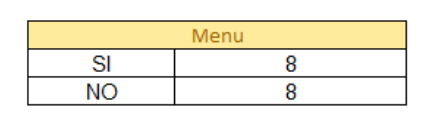

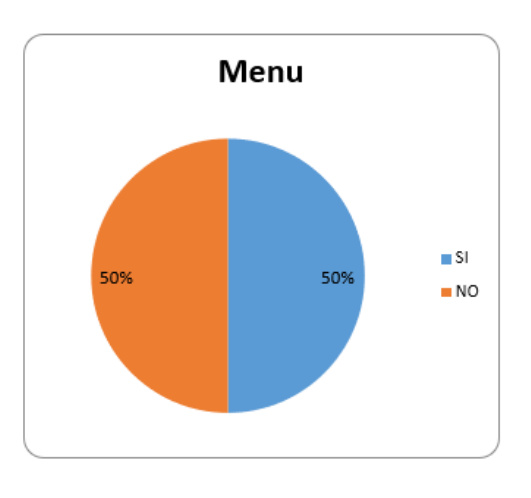

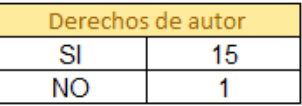

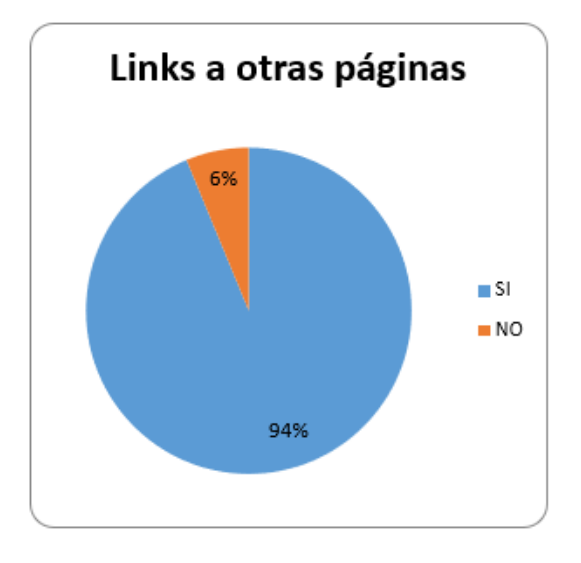

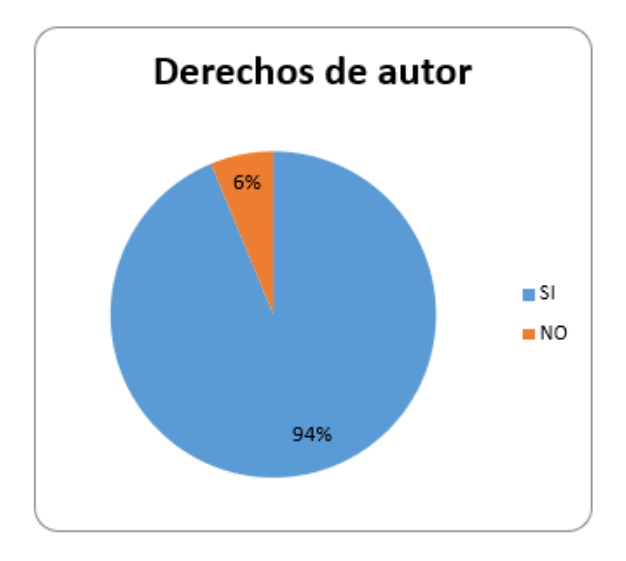

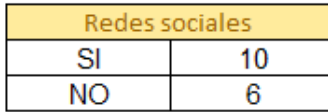

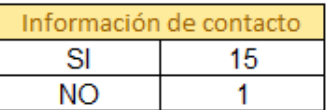

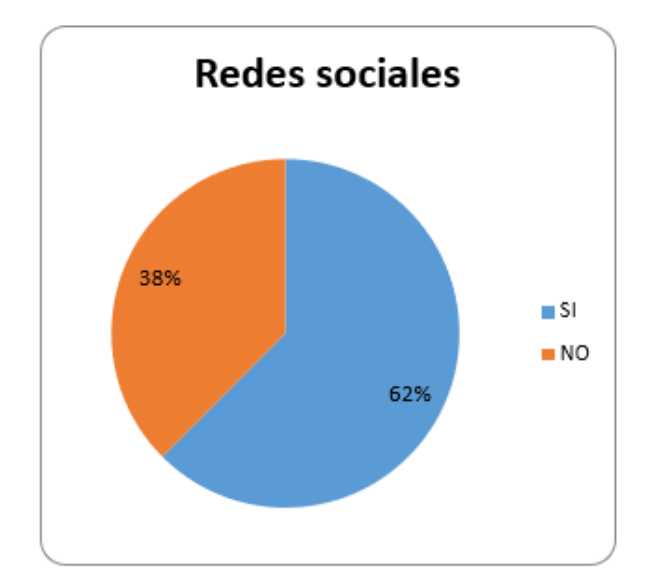

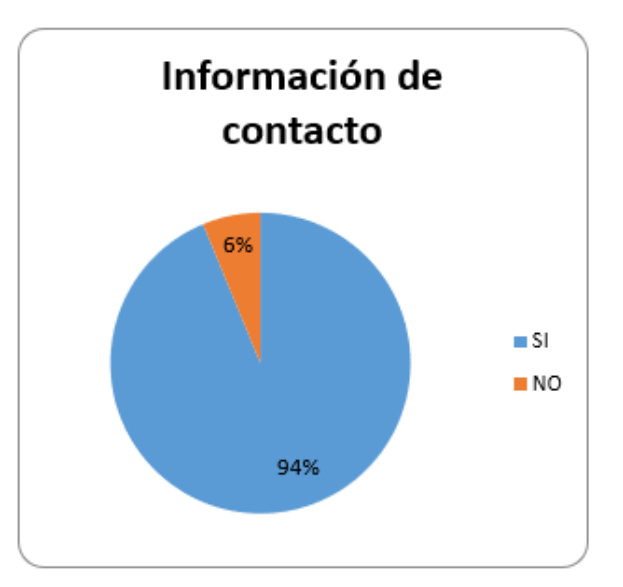

## **Anexo 6.** Manual de usuario. **Manual de Administrador Migración de la página Web (home) para la Universidad Iberoamericana del Ecuador**

Solo el administrador puede modificar los datos de la página home y esto lo puede hacer únicamente desde el siguiente link<https://homeunibe.web.app/login> donde tendrá que autentificarse.

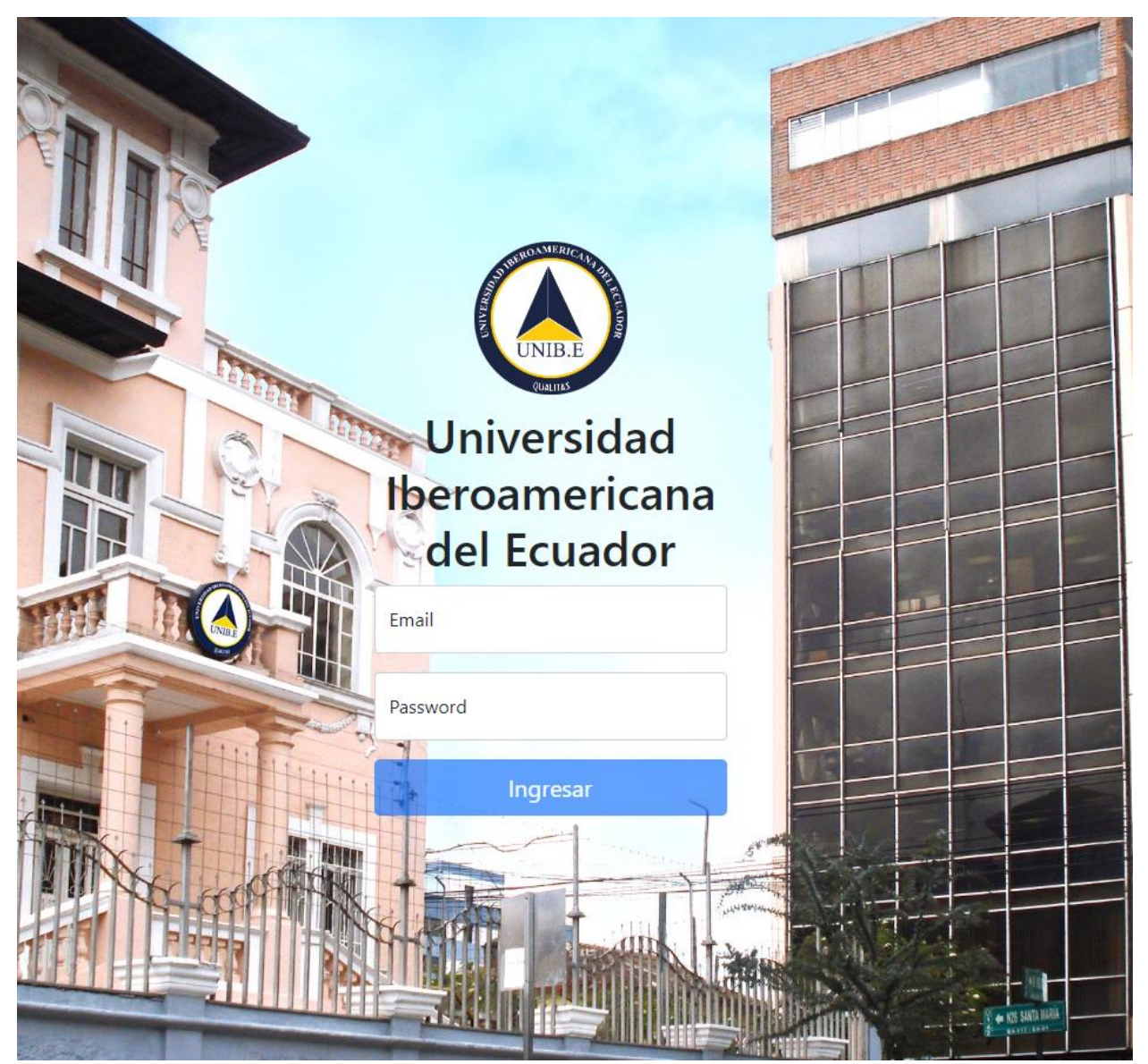

Email: [admin@admin.com](mailto:admin@admin.com)

Password: admin12345

Una vez iniciada sesión le aparecerá la ventana de **dashboard** donde podrá modificar los datos del sitio web.

En esta sección cuenta con 3 campos:

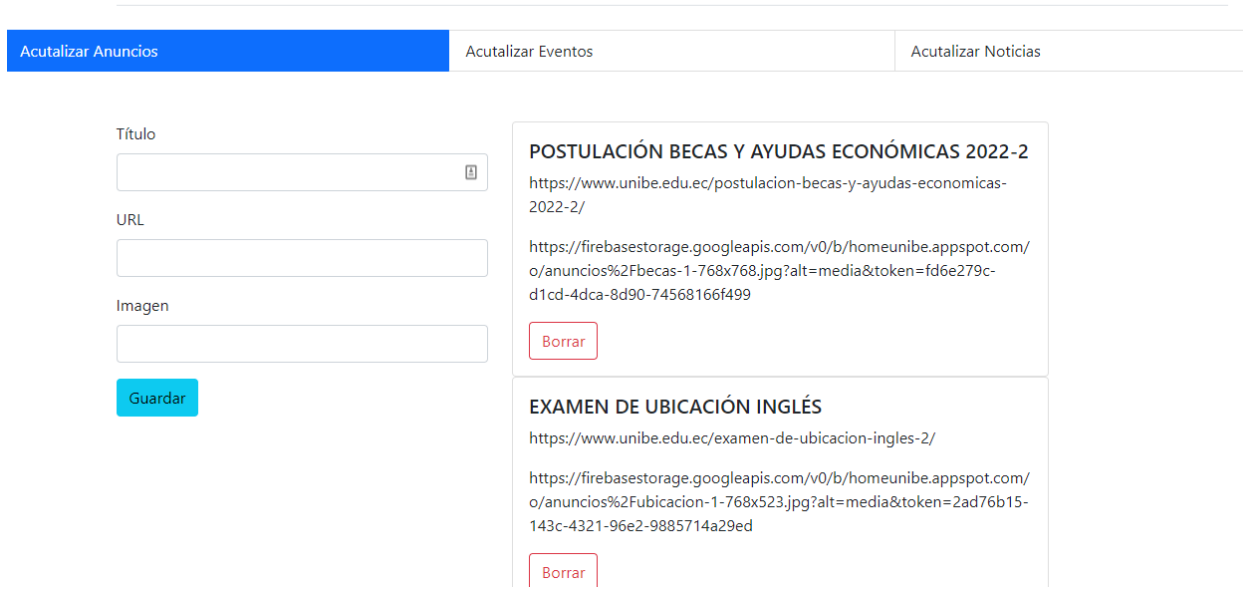

En los campos de Actualizar Anuncios, Actualizar Eventos y Actualizar Noticias contemplan las mismas opciones que son:

- Título del articulo
- Url o el enlace para del artículo
- Url de la imagen

Es este arpado tendrá que ingresar los datos solícitos después procede a darle en guardar.

LogOut

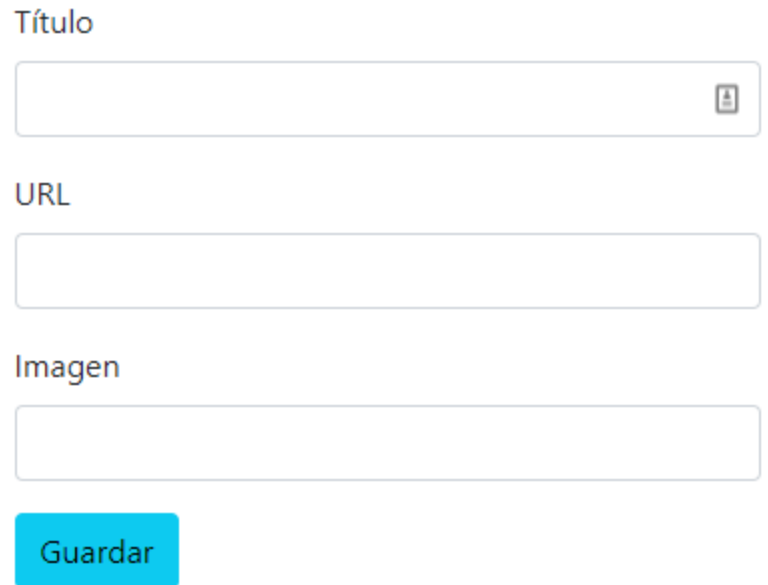

Una vez guardo se visualizar en la derecha con los datos ingresados y se mostrara en la página de inicio [https://homeunibe.web.app/home.](https://homeunibe.web.app/home)

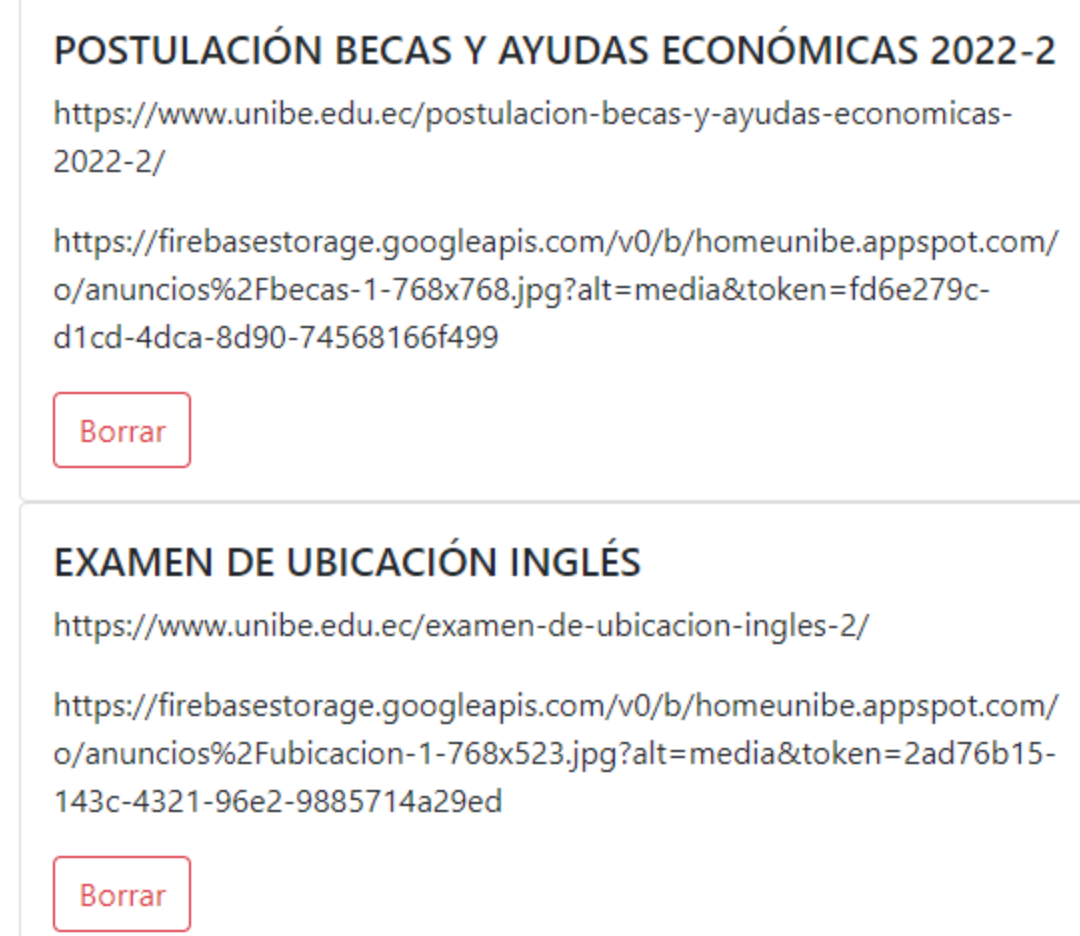

En caso de que los datos sean incorrectos le puede dar al botón de borrar para eliminar el articulo ingresado si los campos están correctos se visualizaran automática mente en la página principal [https://homeunibe.web.app/home.](https://homeunibe.web.app/home)

Para salir de la ventana de **dashboard,** dar clic en LogOut.

Se recomienda poner tres artículos por sección en caso de poner más se acomodarán en filas de tres.

## **Bibliografía**

- Adrian Holovaty, S. W. (07 de 2005). *Wikipedia*. Obtenido de Wikipedia: https://es.wikipedia.org/wiki/Django (Framework )
- Alexander Menzinsky, G. L. (26 de 07 de 2019). *Scrum*. Obtenido de Scrum: https://www.scrummanager.net/files/scrum\_manager.pdf

Carranza, A. (21 de 11 de 2021). *loremipsun*. Obtenido de loremipsun: https://www.crehana.com/blog/desarrollo-web/aplicacion-web-que-es/

Carvajal, R. S. (27 de 06 de 2022). *TECNICAS DE ANÁLISIS DE INFORMACIÓN*. Obtenido de TECNICAS DE ANÁLISIS DE INFORMACIÓN: https://administracionpublicauba.files.wordpress.com/2016/03/tecnicas-deanc3a1lisis-de-informacic3b3n.pdf

David R. Henderson. (27 de 07 de 2022). *Wikipedia*. Obtenido de Wikipedia: https://es.wikipedia.org/wiki/Poblaci%C3%B3n

DRUMOND, C. (25 de 04 de 2021). *Atlassian*. Obtenido de Atlassian: https://www.atlassian.com/es/agile/scrum

enateb. (21 de 6 de 2018). *enateb*. Obtenido de enateb: https://einatec.com/que-es-eldesarrollo-de-aplicaciones-web/

Equipo editorial, E. (05 de 08 de 2021). *Concepto*. Obtenido de Concepto: https://concepto.de/base-de-datos/

F.J., M.-P. (15 de 06 de 2022). *Wikipedia*. Obtenido de Wikipedia: https://es.wikipedia.org/wiki/Muestra\_estad%C3%ADstica

García Chihuanhuaylla, M. (28 de 04 de 2022). *cybertesis*. Obtenido de cybertesis: https://cybertesis.unmsm.edu.pe/handle/20.500.12672/17887

Gonçalves, M. J. (24 de 11 de 2021). *hiberus*. Obtenido de hiberus: https://www.hiberus.com/crecemos-contigo/author/manuelgoncalves/

GUEVARA, J. (21 de 08 de 2017). *aula informativa* . Obtenido de aula informativa : https://blog.aulaformativa.com/definicion-usos-ventajas-lenguaje-css3/

Hernández, R. A. (10 de 07 de 2013). *Seielo*. Obtenido de Seielo: http://scielo.sld.cu/scielo.php?script=sci\_arttext&pid=S2227- 18992013000300003#:~:text=La%20estimaci%C3%B3n%20en%20proyectos%2 0de,y%20conocer%20los%20recursos%20disponibles.

James Tamplin, A. L. (26 de 07 de 2022). *Wikipedia*. Obtenido de Wikipedia: https://es.wikipedia.org/wiki/Firebase

José, G. M. (13 de 10 de 2021). *hiberus*. Obtenido de hiberus: https://www.hiberus.com/crecemos-contigo/que-es-angular-y-para-que-sirve/

Lerdorf, R. (22 de 06 de 2022). *Wikipedia*. Obtenido de Wikipedia: https://es.wikipedia.org/wiki/PHP

Llorente, J. S. (04 de 06 de 2016). *Universidad del Zulia*. Obtenido de Universidad del Zulia: https://www.redalyc.org/journal/737/73749821005/html/

Mendoza, M. L. (16 de 07 de 2020). *OpenWebinars*. Obtenido de OpenWebinars: https://openwebinars.net/blog/que-es-un-lenguaje-de-programacion/

Netscape Communications, F. M. (04 de 12 de 1995). *Wikipedia*. Obtenido de Wikipedia: https://es.wikipedia.org/wiki/JavaScript

Ortega, J. M. (04 de 02 de 2019). *OpenWebinars*. Obtenido de OpenWebinars: https://openwebinars.net/blog/la-arquitectura-mvvm-y-sus-componentes/

Panchi Zapata, B. A. (08 de 2021). *Sistema web para la gestión de temas de titulación de la Universidad*. Obtenido de Sistema web para la gestión de temas de titulación de la Universidad:

http://repositorio.unibe.edu.ec/bitstream/handle/123456789/423/PANCHI%20BR YAN%20%20Y%20%20RECALDE%20MIRELLY.pdf?sequence=1&isAllowed=y

Pround. (13 de 11 de 2020). *Pround.* Obtenido de Pround.: https://www.proun.es/blog/tecnologias-webactuales/#:~:text=Las%20tecnolog%C3%ADas%20web%20avanzan%20r%C3% A1pidamente,la%20web%20en%20el%20servidor.

Rossum, G. v. (06 de 06 de 2022). *Wikinpedia*. Obtenido de Wikinpedia: https://es.wikipedia.org/wiki/PHP

SGML. (28 de 10 de 2014). *Wikipedia*. Obtenido de Wikipedia: https://es.wikipedia.org/wiki/HTML5

Unir. (26 de 07 de 2022). *edix*. Obtenido de edix: https://www.edix.com/es/instituto/Framework /

Zúñiga, F. G. (03 de 02 de 2020). *arsys*. Obtenido de arsys: https://www.arsys.es/blog/arquitectura-software